# **GUÍA DOCENTE DE LA ASIGNATURA**

# *PRINCIPIOS DE ECONOMÍA Y GESTIÓN DE EMPRESAS*

# *1. DATOS IDENTIFICATIVOS DE LA ASIGNATURA*

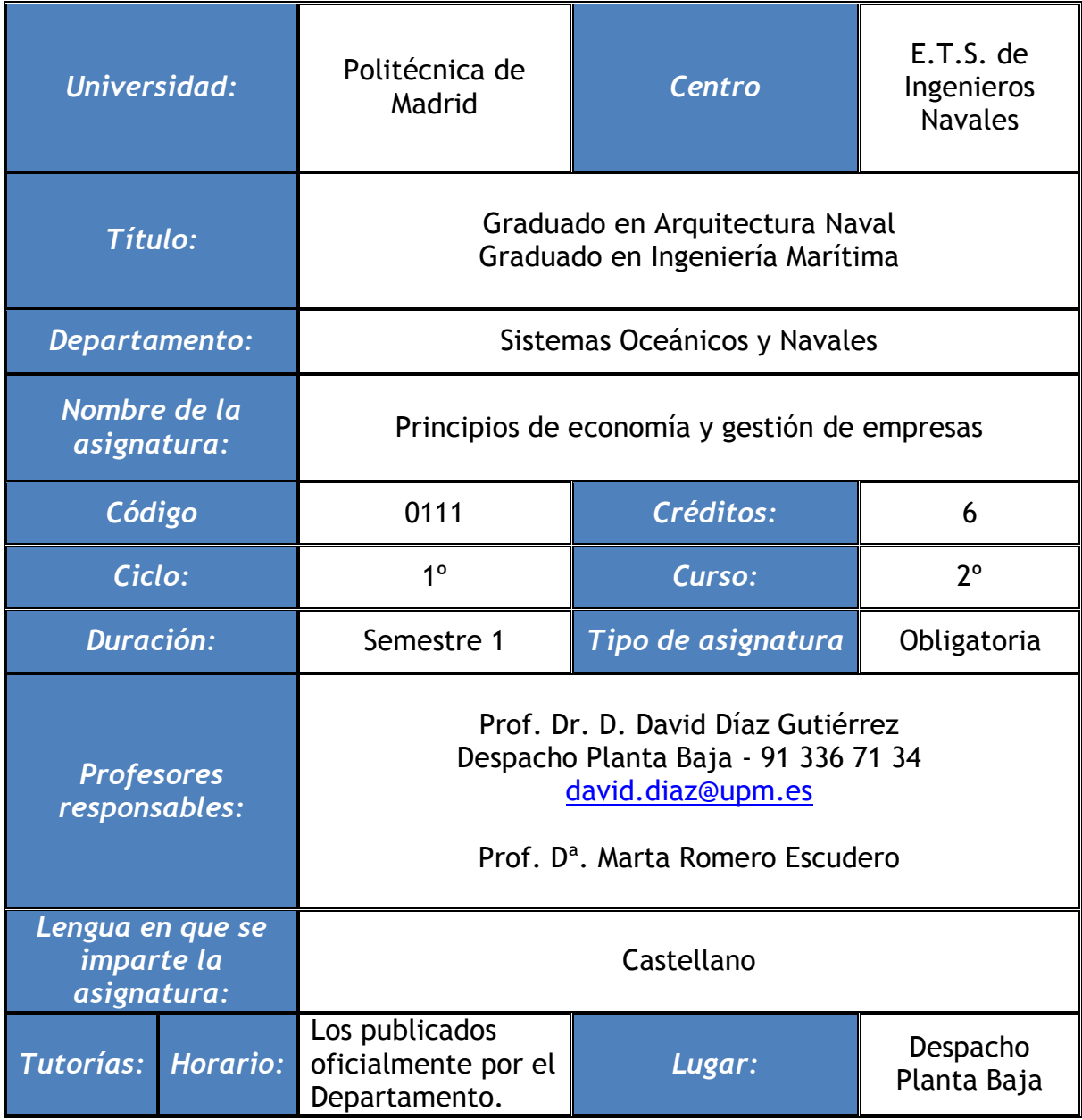

## *2. DESCRIPCIÓN GENERAL DE LA ASIGNATURA Y CONTExTO EN EL QUE SE DESARROLLA.*

### **2.1 Descripción general de la asignatura:**

La asignatura de "Principios de economía y gestión de empresas" es la primera de las materias de carácter económico-financiero del Plan de Estudios de 2010, por lo que en ella se darán a conocer los elementos básicos de la Economía, del Derecho, de la Gestión de Empresas y de la Contabilidad, con el objetivo de incorporar una visión general del sistema económico en el que se instalan las empresas navieras –astilleros, navieras, brokers, etc.–

### **2.2 Contexto en el que se desarrolla la asignatura:**

La asignatura facilita la adquisición de conocimientos básicos de índole económico y financiero que permiten al alumno ampliar su visión de la ingeniería desde una concepción técnica a otra de gestión de recursos escasos, tanto económicos como humanos, introduciéndolo en el mundo empresarial en el que desarrollará su vida profesional.

**2.3 Conocimientos recomendados para el aprendizaje de la asignatura:**

Son necesarios unos conocimientos medios de cálculo avanzado y de estadística, pues el uso de ecuaciones diferenciales y de relaciones entre variables fundamenta algunas de las lecciones prácticas de la asignatura.

Sin embargo, no se exigirá tener aprobada ninguna asignatura de cursos anteriores.

# *3. COMPETENCIAS Y RESULTADOS DE APRENDIZAJE.*

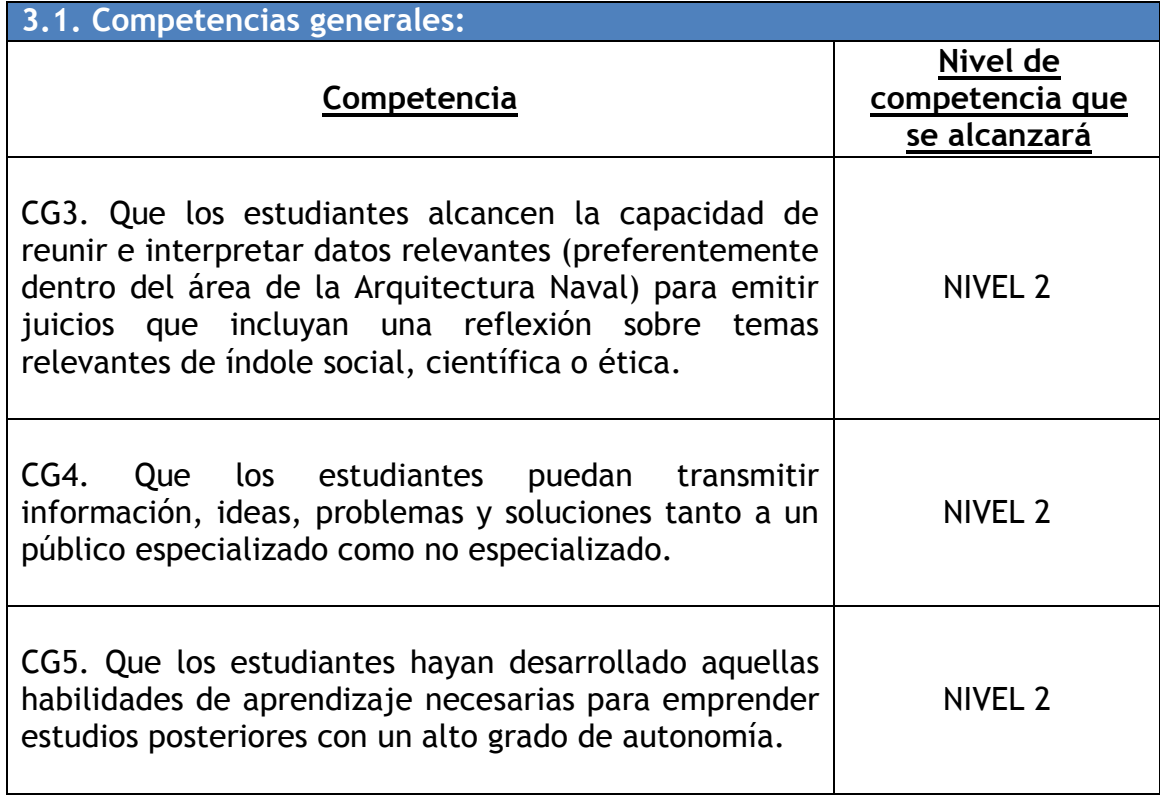

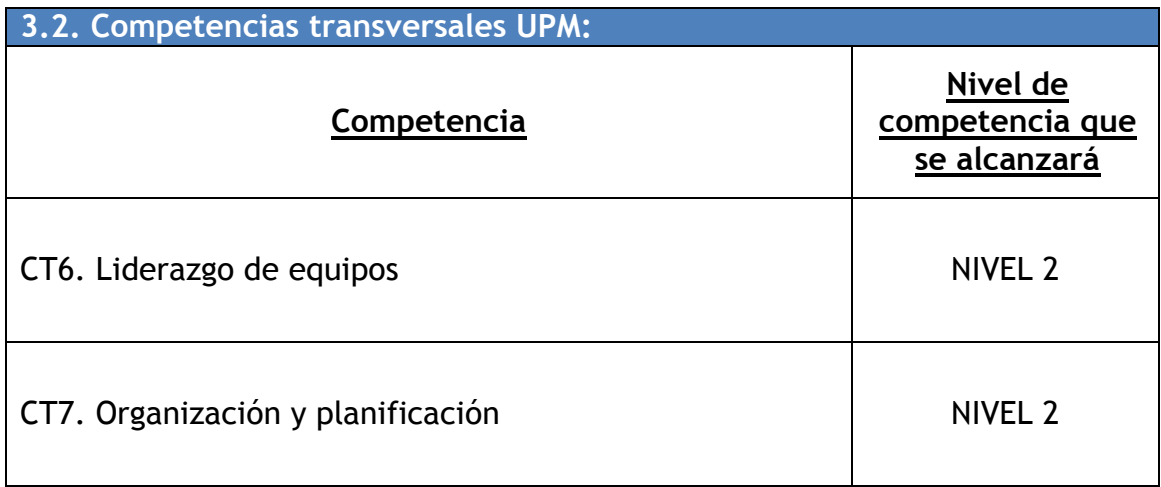

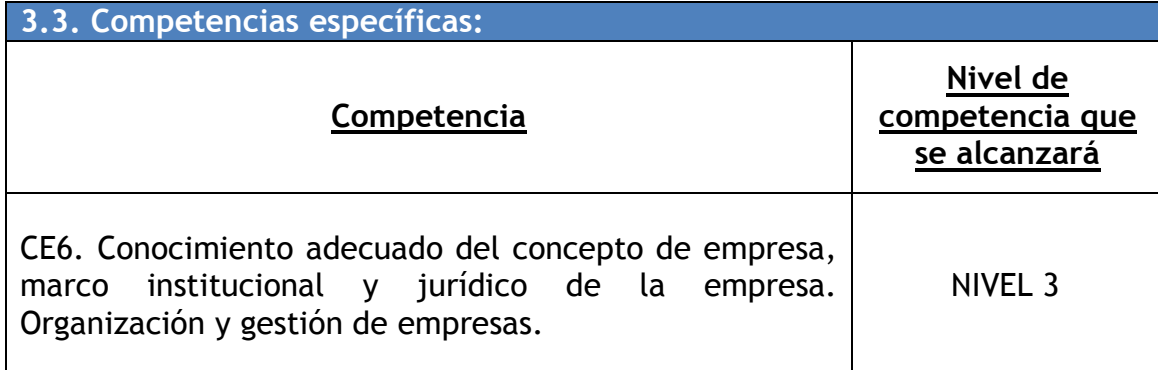

### **3.4. Objetivos del Grado en la asignatura:**

OBJ1. Que los estudiantes alcancen la capacidad necesaria para la redacción, firma y desarrollo de proyectos en el ámbito de la ingeniería naval y oceánica, de acuerdo con los conocimientos adquiridos según lo establecido en el Apartado 3.2 de esta memoria, que formen parte de las actividades de construcción, montaje, transformación, explotación, mantenimiento, reparación, o desguace de buques, embarcaciones y artefactos marinos, así como las de fabricación, instalación, montaje o explotación de los equipos y sistemas navales y oceánicos.

OBJ2. Que los estudiantes alcancen la capacidad necesaria para la dirección de las actividades objeto de los proyectos de Arquitectura Naval.

OBJ3. Que los estudiantes se formen en el aprendizaje de nuevos métodos y teorías, y en la versatilidad para adaptarse a nuevas situaciones basándose en los conocimientos adquiridos en materias básicas y tecnológicas propias de la Arquitectura Naval.

OBJ4. Que los estudiantes alcancen la madurez necesaria para resolver problemas con iniciativa, toma de decisiones, creatividad, razonamiento crítico y para comunicar y transmitir conocimientos, habilidades y destrezas en los procesos del proyecto y la construcción de buques.

OBJ5. Que los estudiantes se formen en la realización de mediciones, cálculos, valoraciones, tasaciones, peritaciones, estudios, informes, planos de labores y otros trabajos análogos en el ámbito de la Arquitectura Naval.

OBJ6. Que los estudiantes se formen en el manejo de especificaciones, reglamentos y normas de obligado cumplimiento que afectan principalmente a la seguridad, la definición de espacios a bordo, la estructura y la operatividad de buques.

OBJ7. Que los estudiantes lleguen a ser capaces de analizar y valorar el impacto social y ambiental de las soluciones técnicas navales.

OBJ8. Que los estudiantes lleguen a ser capaces de organizar y planificar en el ámbito de los astilleros y de las instituciones y organismos marítimos.

OBJ9. Que los estudiantes se formen en el trabajo en un entorno multilingüe y multidisciplinar.

OBJ10. Que los estudiantes alcancen el nivel de conocimiento, comprensión y capacidad para aplicar la legislación necesaria en el ejercicio de la profesión de Ingeniero Técnico Naval, especialidad en Estructuras Marinas.

### **3.5. Resultados de aprendizaje:**

RA1. Conocer y comprender los fundamentos de la economía tanto micro como macroeconomía.

RA2. Comprender los conceptos de mercado, precio, oferta y demanda y sus interacciones.

RA3. Manejar los conceptos de coste y competencia en las distintas modalidades de empresa.

RA4. Conocer los instrumentos básicos del tráfico mercantil, los contratos y sus fundamentos en derecho.

RA5. Conocer y comprender el análisis financiero y selección de inversiones y de control de costes.

RA6. Conocer y manejar los fundamentos y herramientas de la contabilidad siendo capaz de analizar un balance y cuenta de resultados.

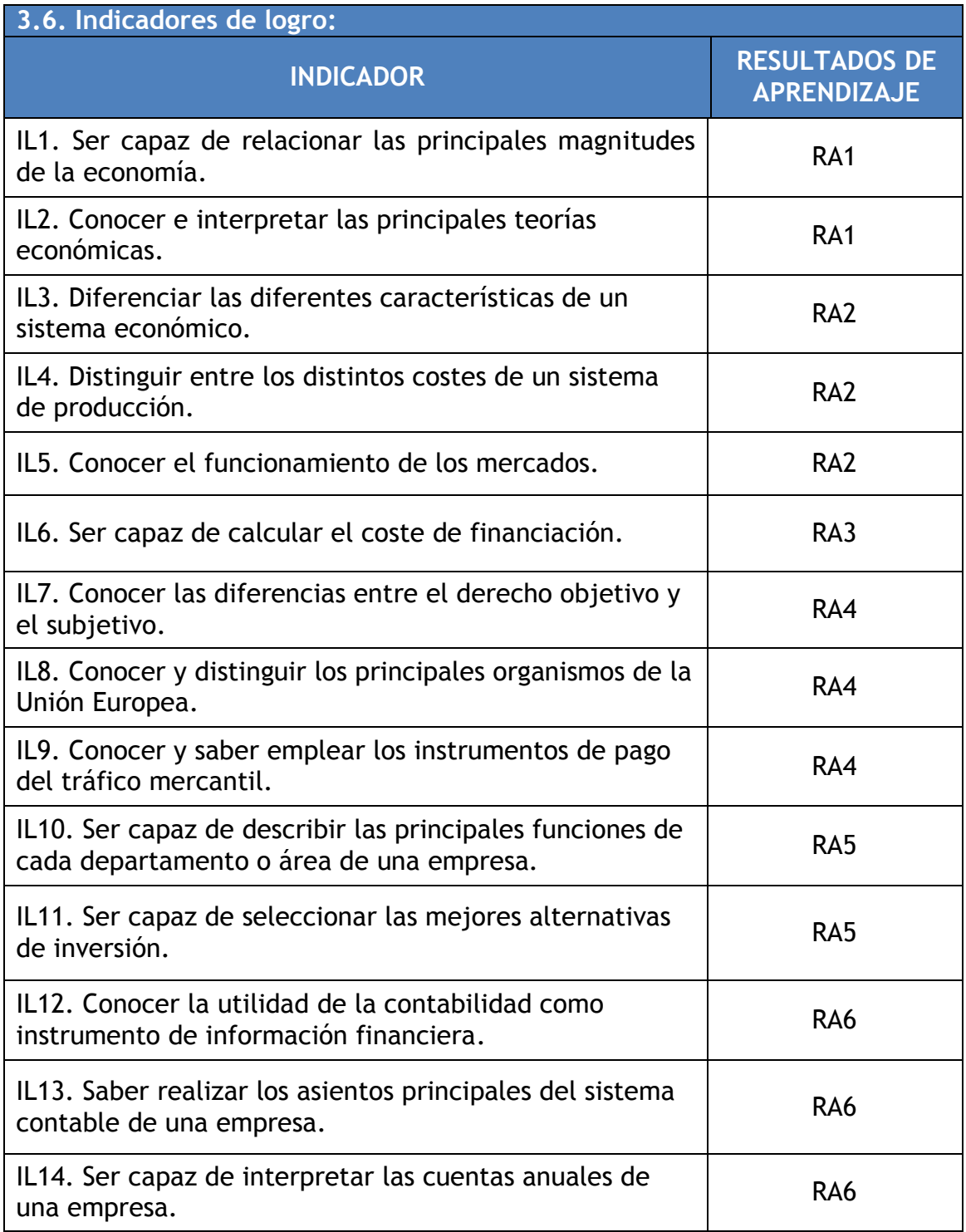

# *4. CONTENIDOS CURRICULARES.*

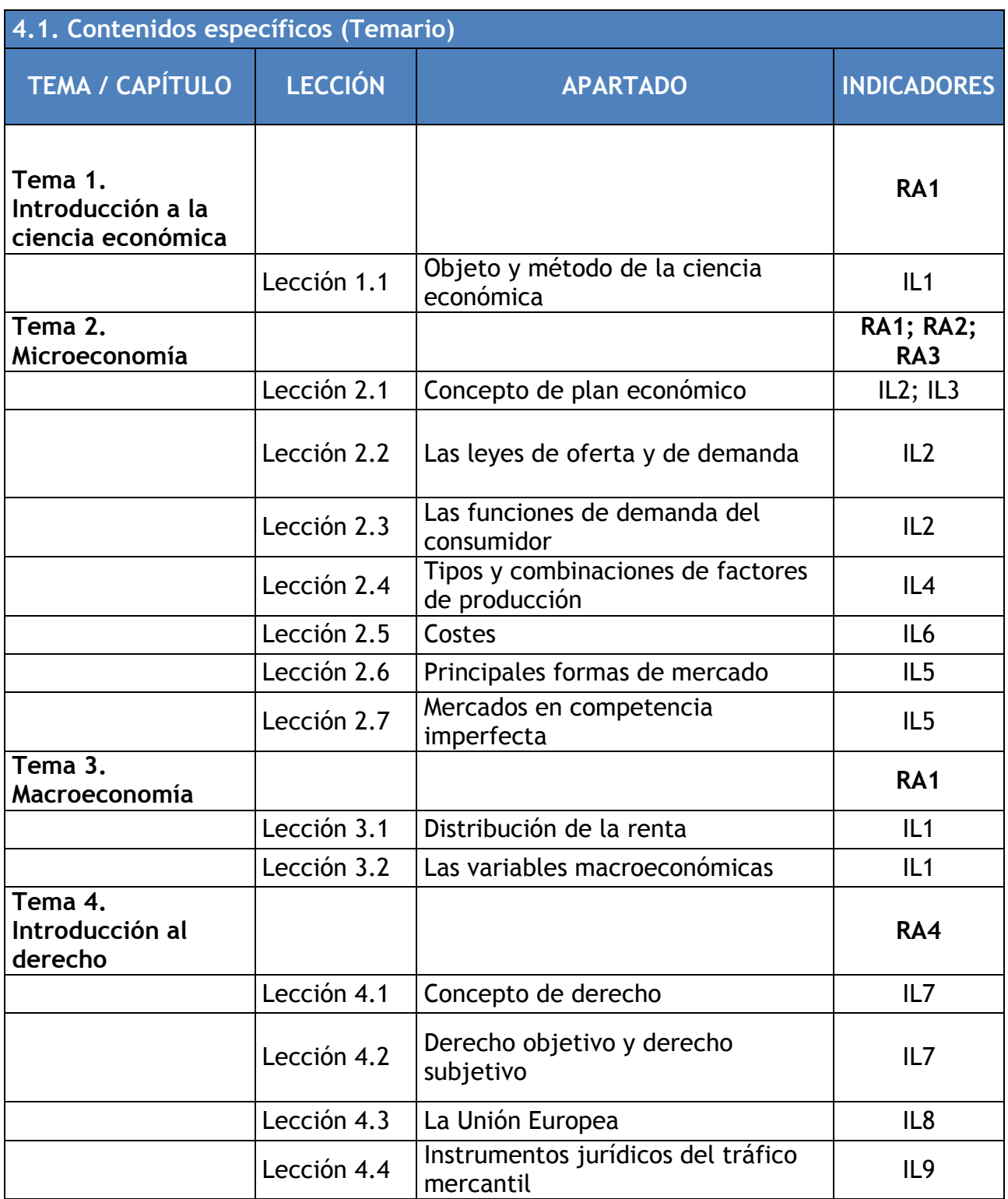

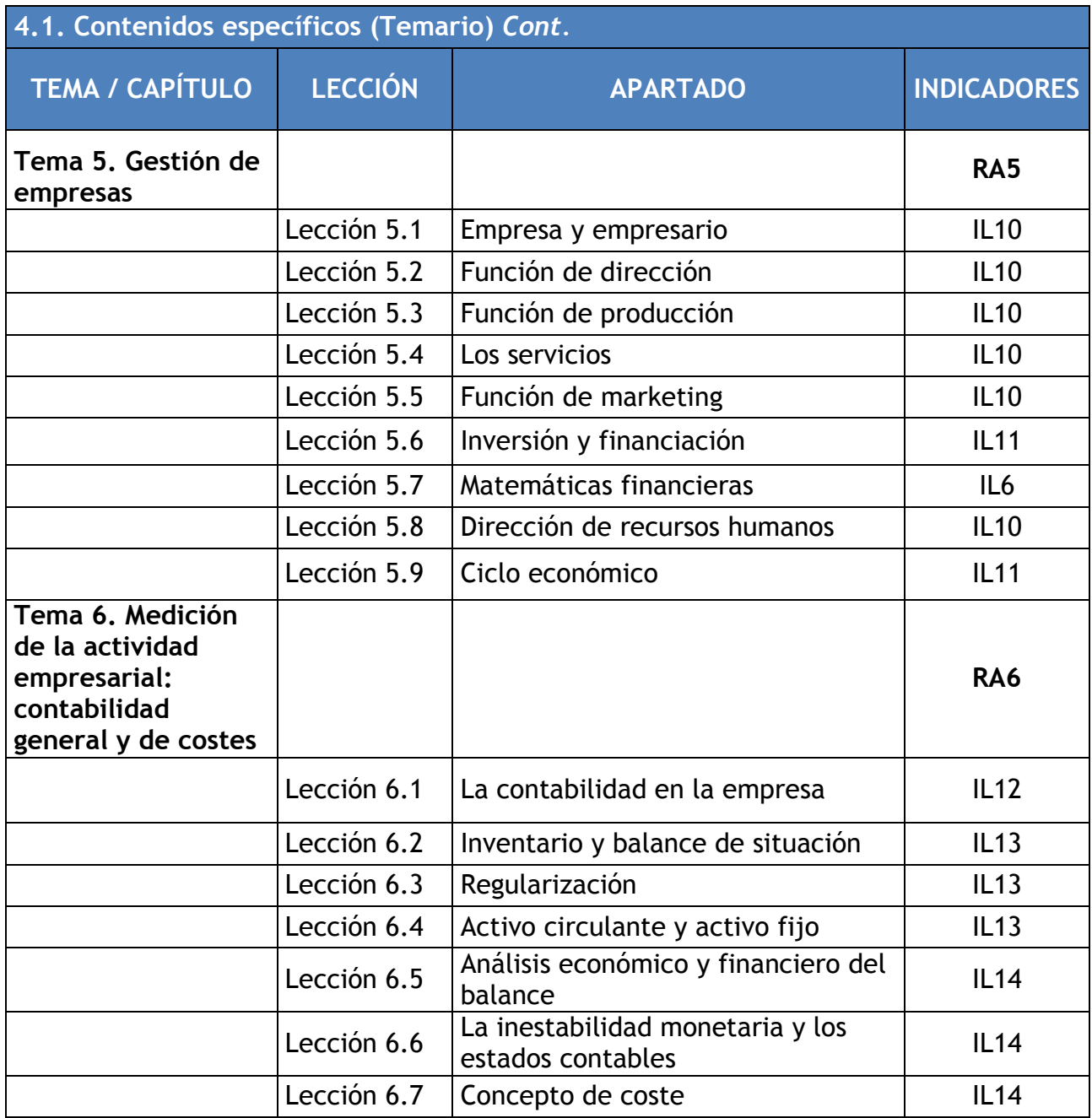

## **NOTAS**

RA - **RESULTADOS DE APRENDIZAJE** IL – **INDICADORES DE LOGRO**

# *5. METODOLOGÍA DE ENSEÑANZA-APRENDIZAJE*

### **5.1. Metodología Docente:**

Los métodos docentes utilizados incluyen la lección magistral, la resolución de ejercicios prácticos y los trabajos individuales y en grupo.

Se emplea una metodología teórico-práctica, donde la aplicación a través de ejercicios y problemas de las bases teóricas reviste una gran importancia que se materializa en la propuesta y desarrollo de ejercicios, la resolución de un caso práctico, y la realización de múltiples supuestos de contabilidad y un caso práctico final global, en el que se repasan todos los aspectos estudiados en dicha parte de la asignatura.

La mayor parte del tiempo destinado a las actividades de aula se utilizarán para las exposiciones docentes, a través de la continua revisión de los términos y conceptos explicados, ya que se trata de una materia de carácter continuado, es decir, que utiliza los conceptos aprehendidos para incorporar los nuevos.

La participación del alumno será fomentada mediante la incorporación a la exposición docente de preguntas abiertas al alumnado y mediante la provocación de cuestiones de los alumnos.

**5.2. Actividades de aprendizaje y volumen de trabajo**

Las actividades de aprendizaje se dividen en actividades de trabajo presencial y actividades de trabajo autónomo, como puede apreciarse en la tabla siguiente. En ella además se indica el volumen de trabajo que comporta cada una de ellas.

Dado que la asignatura de "Principios de economía y gestión de empresas" es una asignatura de 6 créditos ECTS, el número total de horas de trabajo del alumno asciende a 162, que se distribuirán de la forma siguiente, distinguiendo entre horas presenciales y no presenciales:

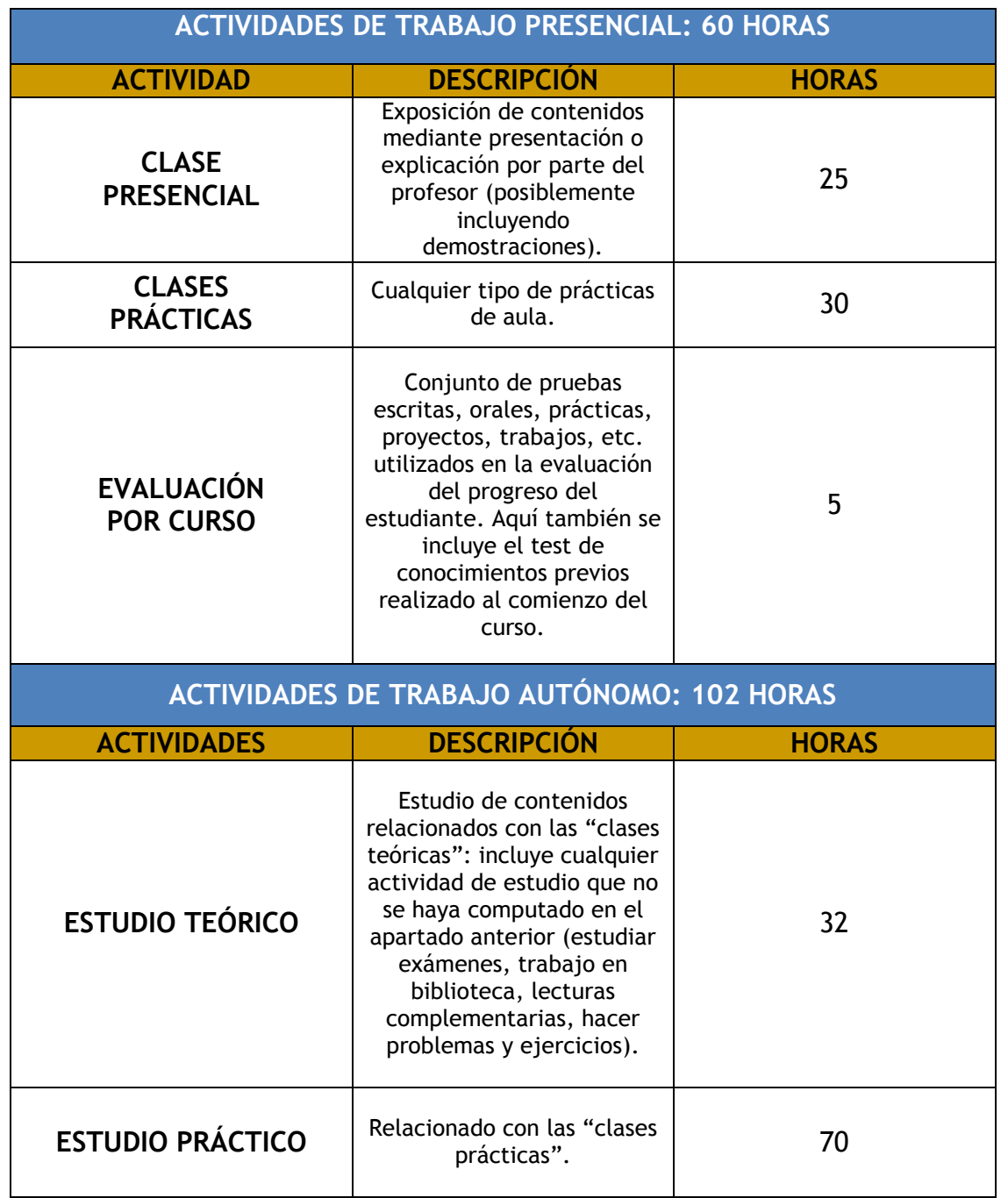

## **5.3. Cronograma de la asignatura**

Las 60 horas correspondientes a actividades de trabajo presencial se reparten, entre las cuatro partes de la asignatura más el Caso final de curso, en 41 clases que no necesariamente se corresponden con horas presenciales, como se puede comprobar en las siguientes tablas, donde se expone dicho reparto.

#### **Economía:**

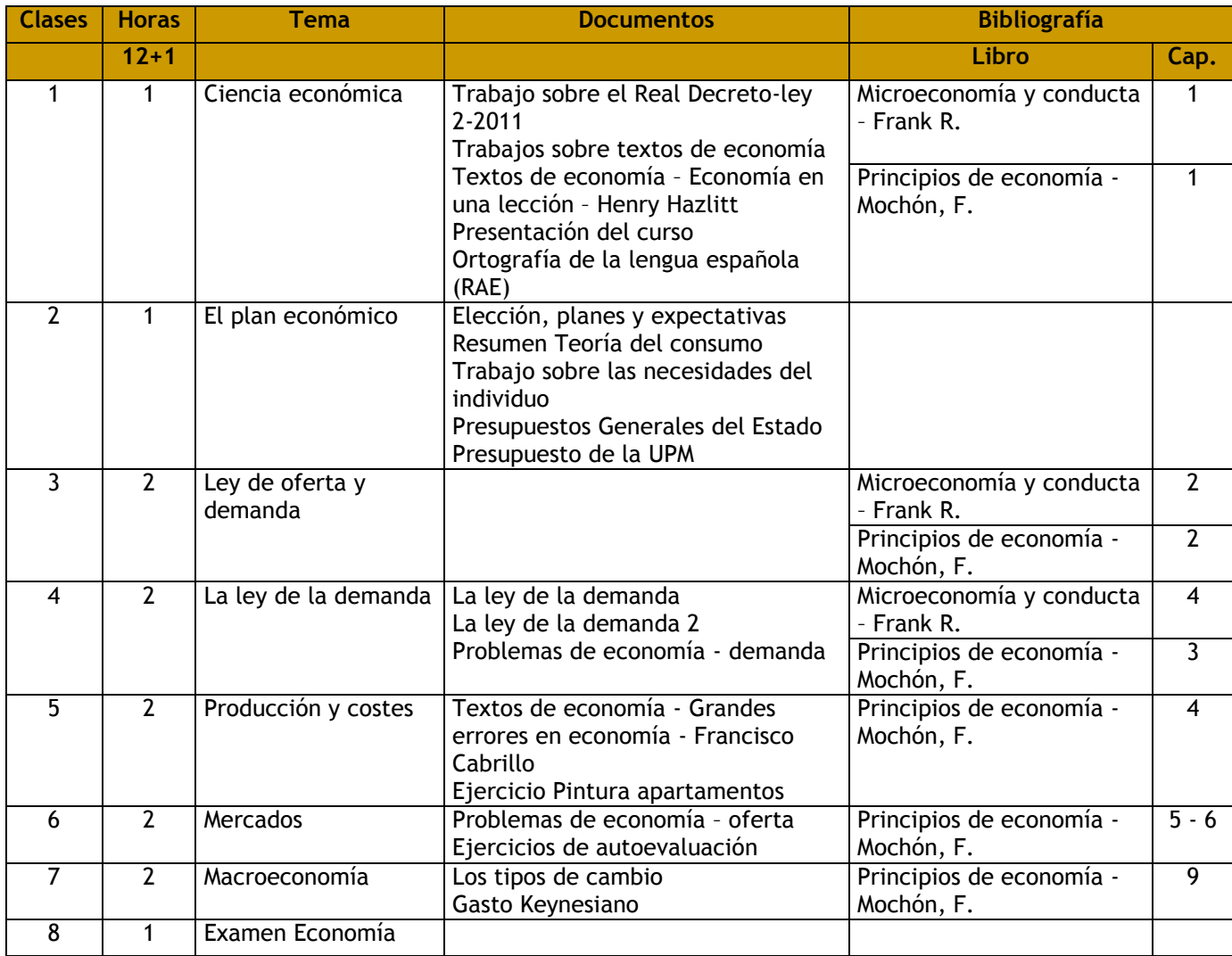

## **Gestión de empresas:**

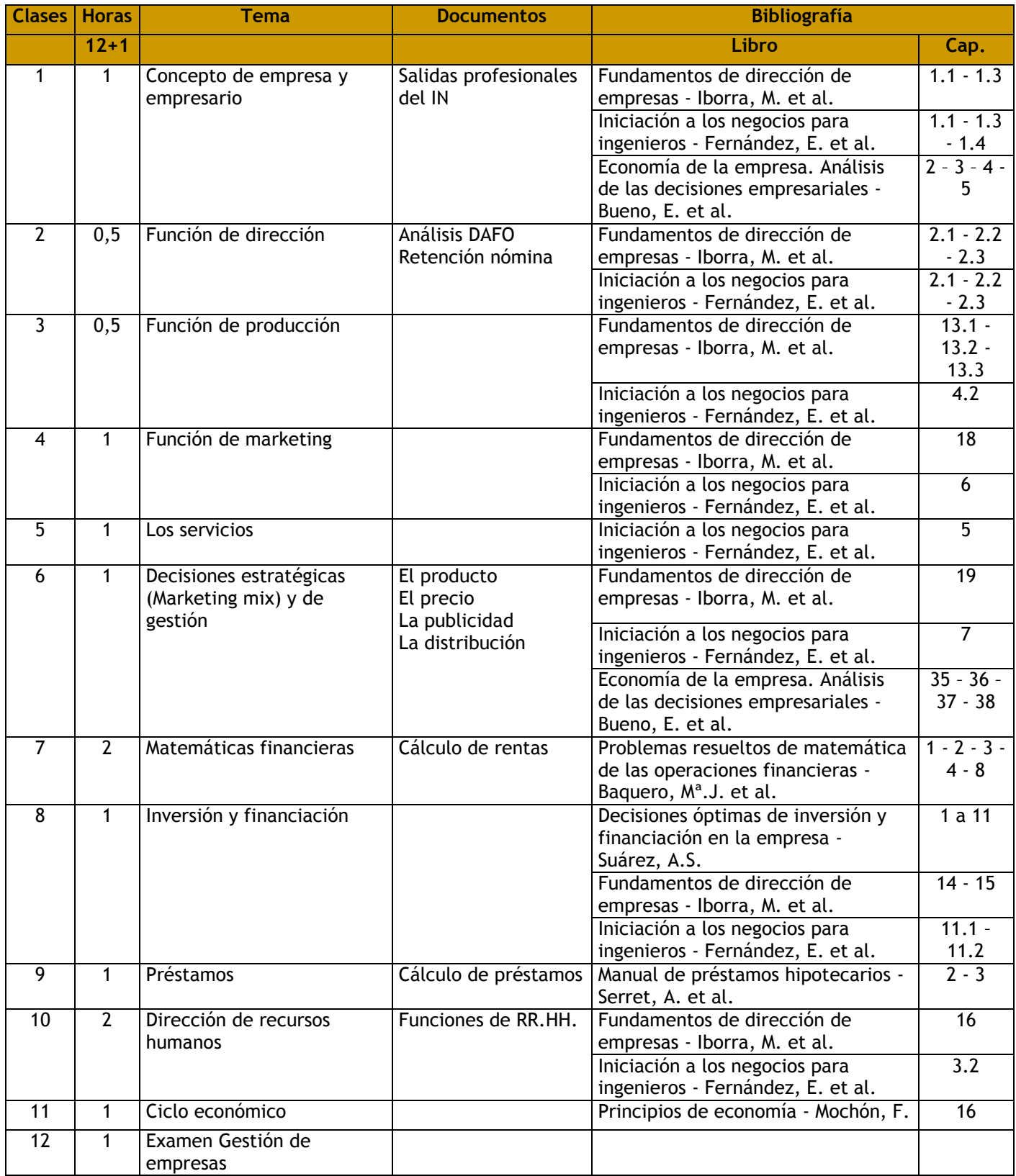

## **Contabilidad:**

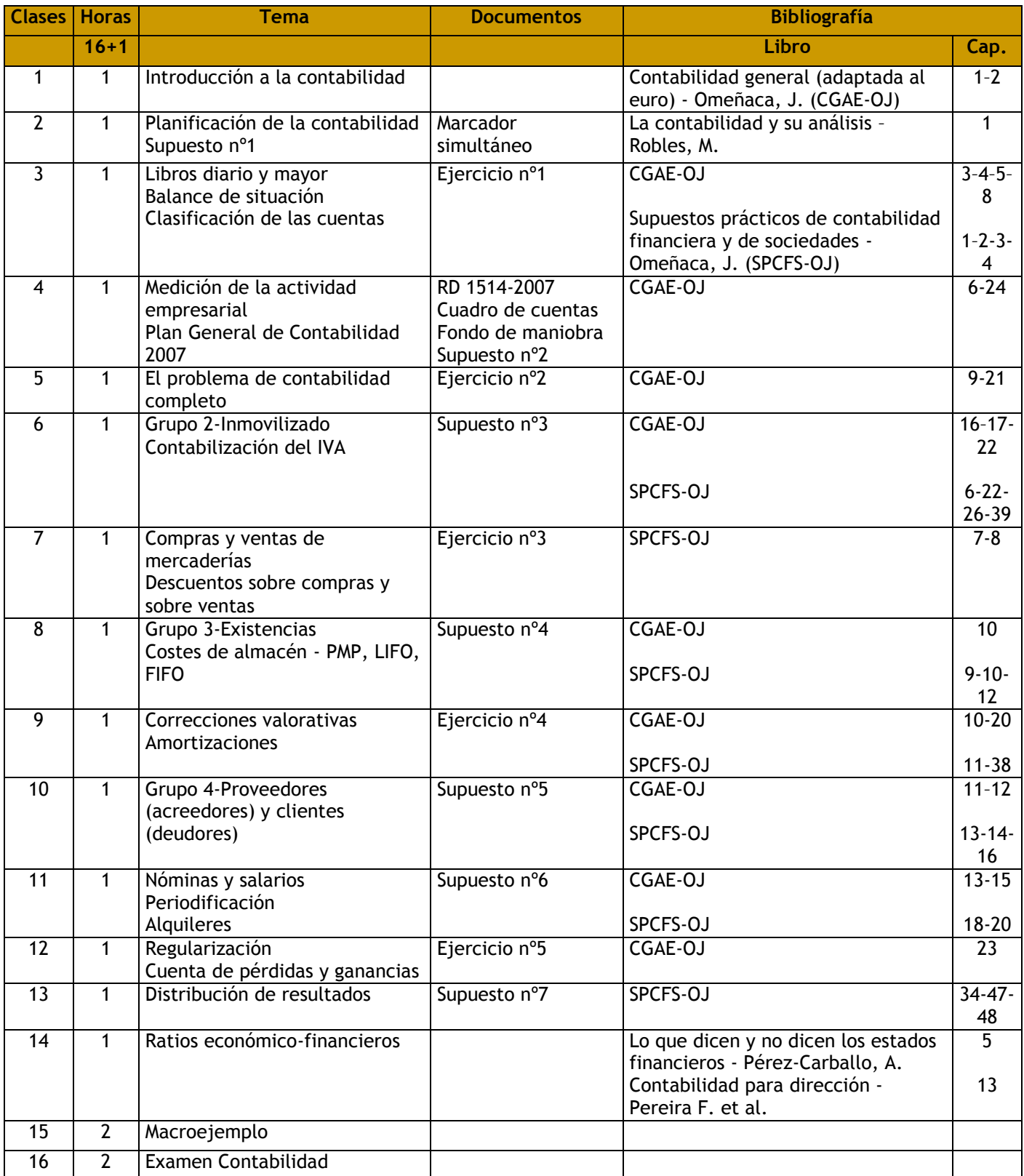

## **Derecho:**

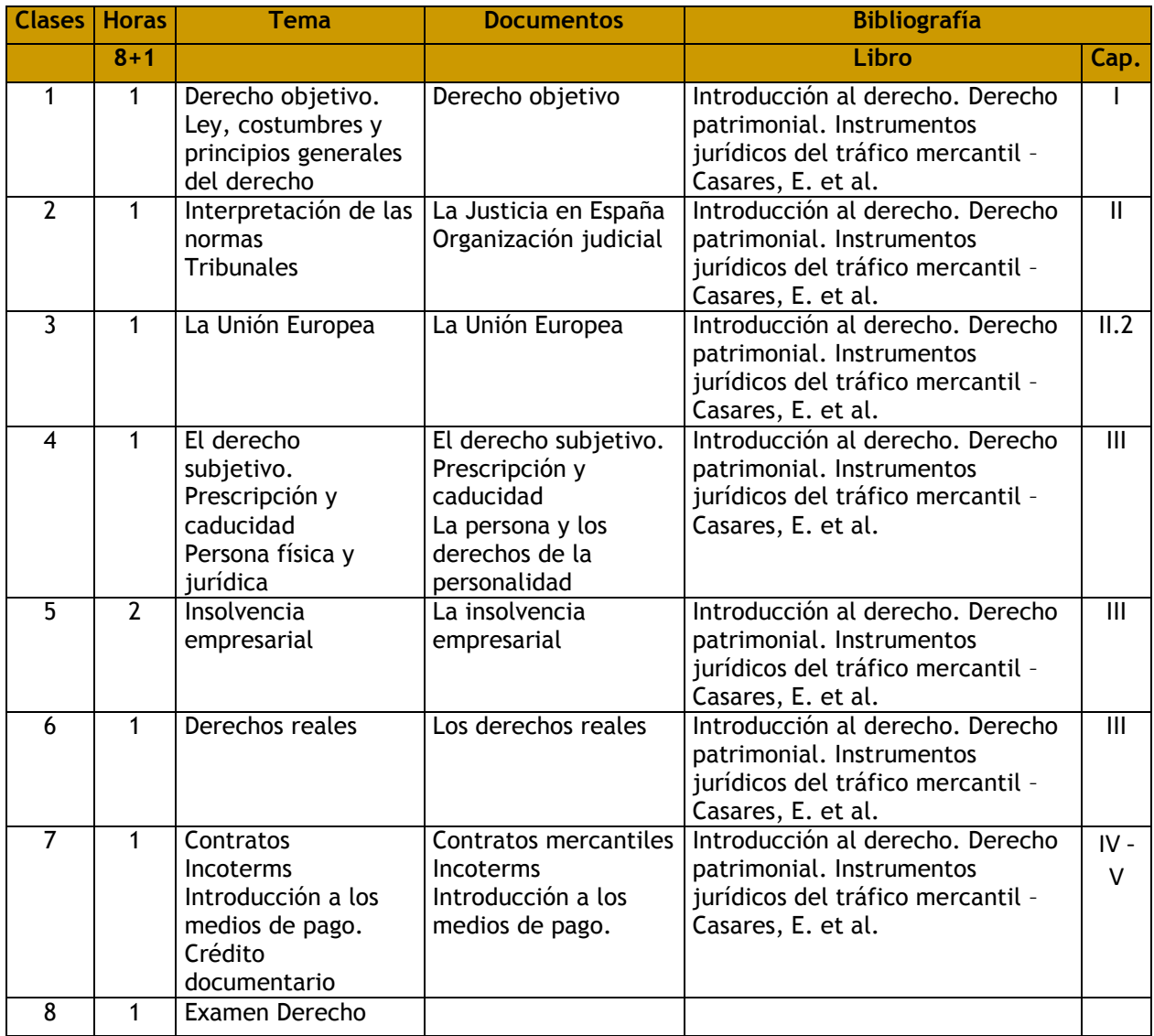

# **TRABAJO DE CURSO:**

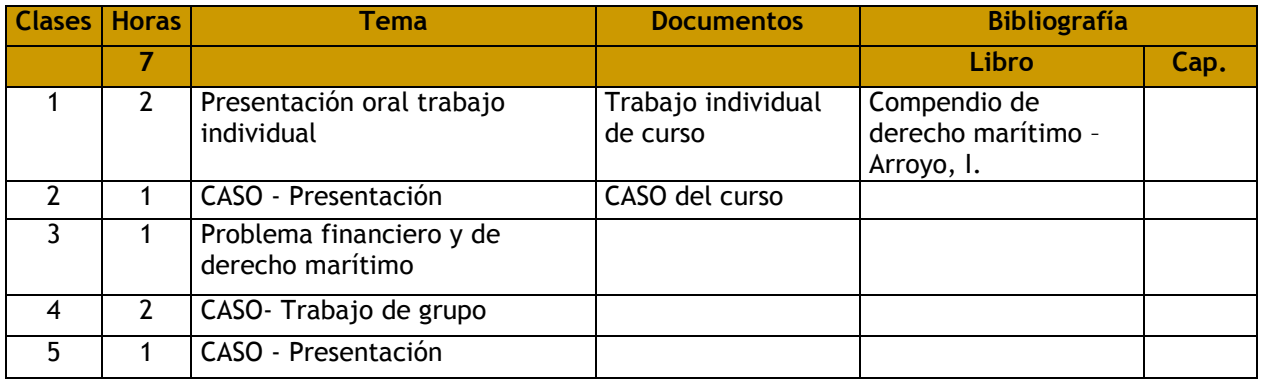

## **5.4. Calendario de docencia**

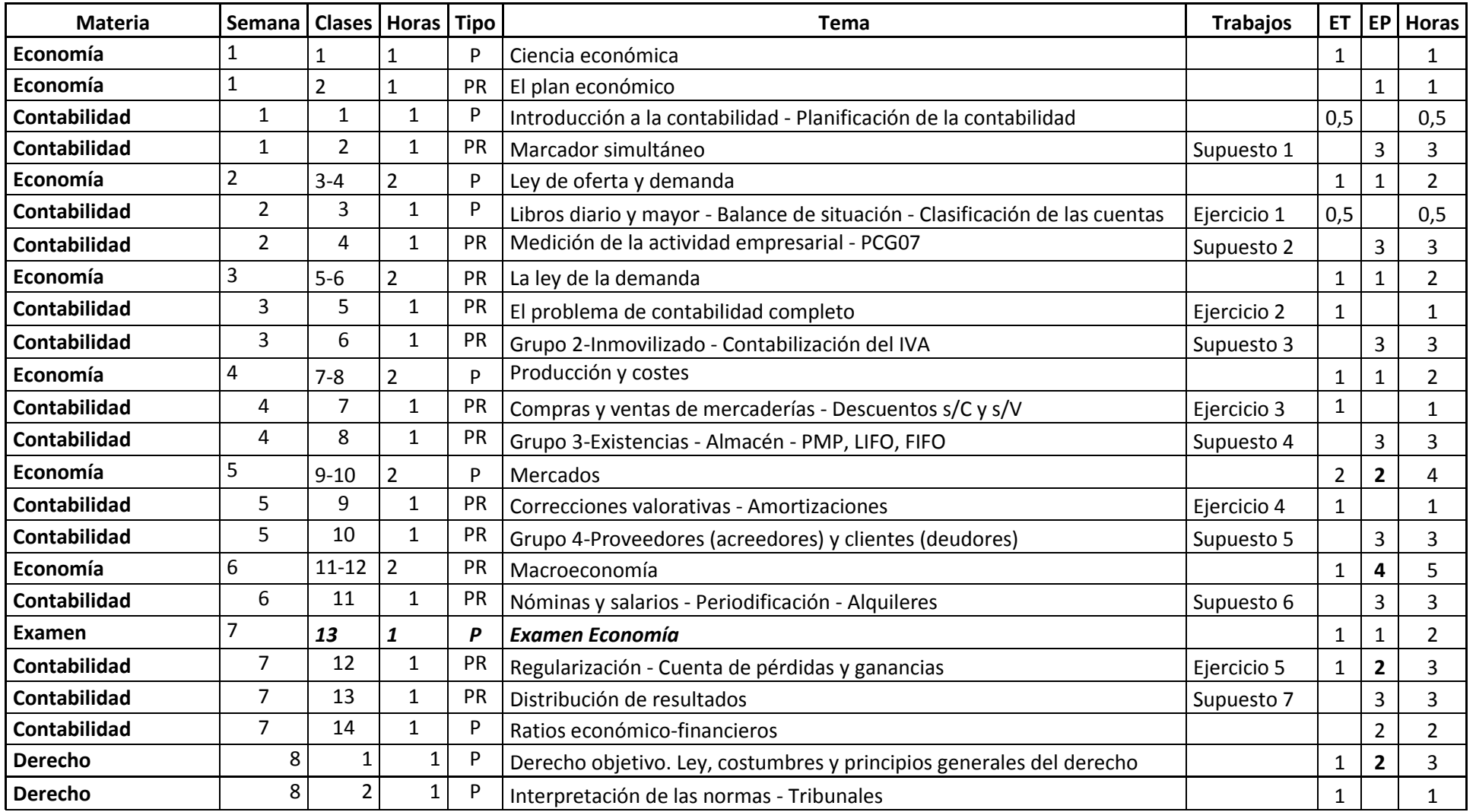

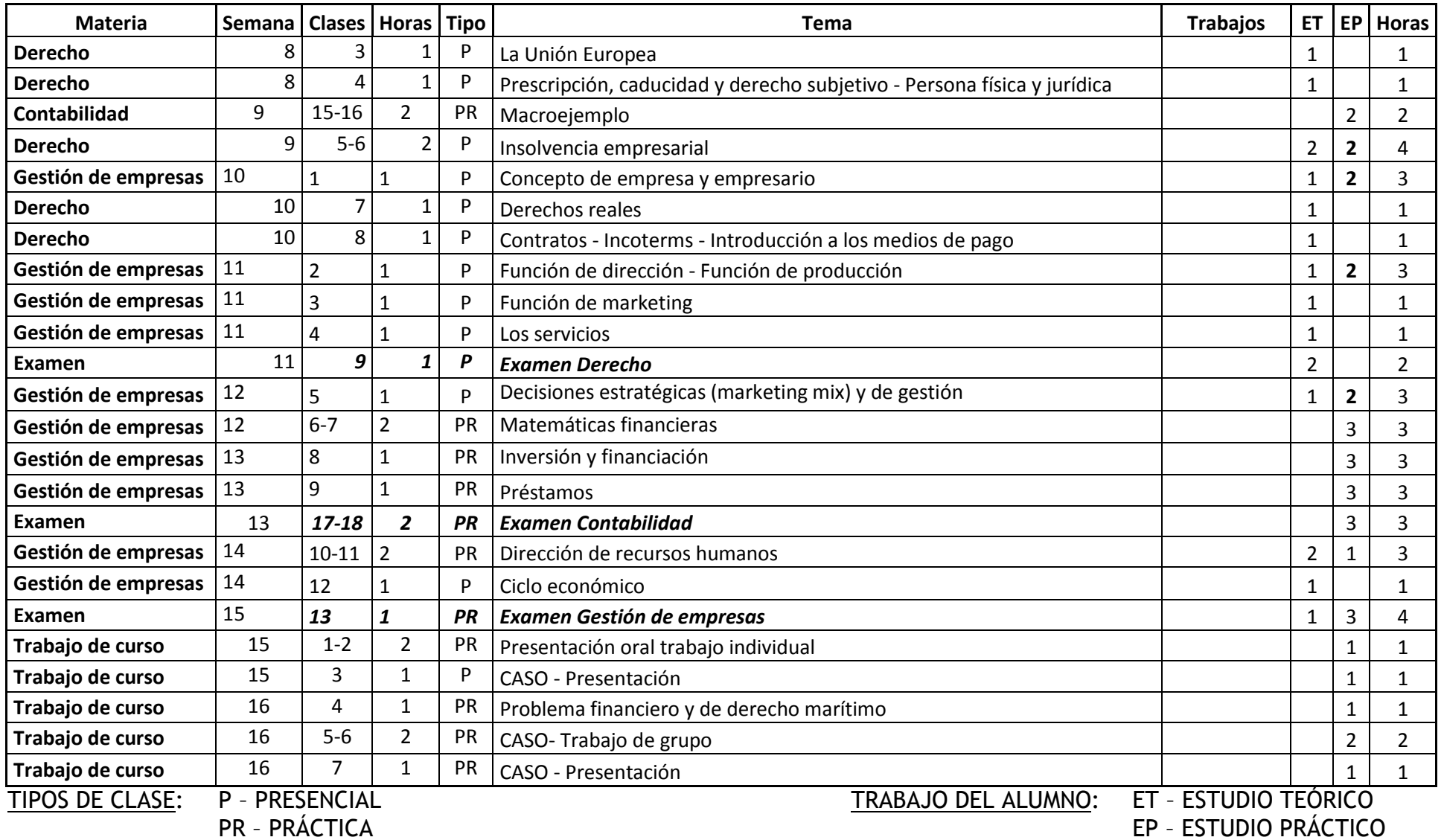

### **5.5. Carga semanal del alumno**

La asignatura de "Principios de economía y gestión de empresas" es una asignatura de 6 créditos ECTS, luego el número total de horas de trabajo del alumno asciende a 162, distribuidas en 60 horas de trabajo presencial y 102 horas de trabajo autónomo fuera del aula, a lo largo de 15 semanas de curso.

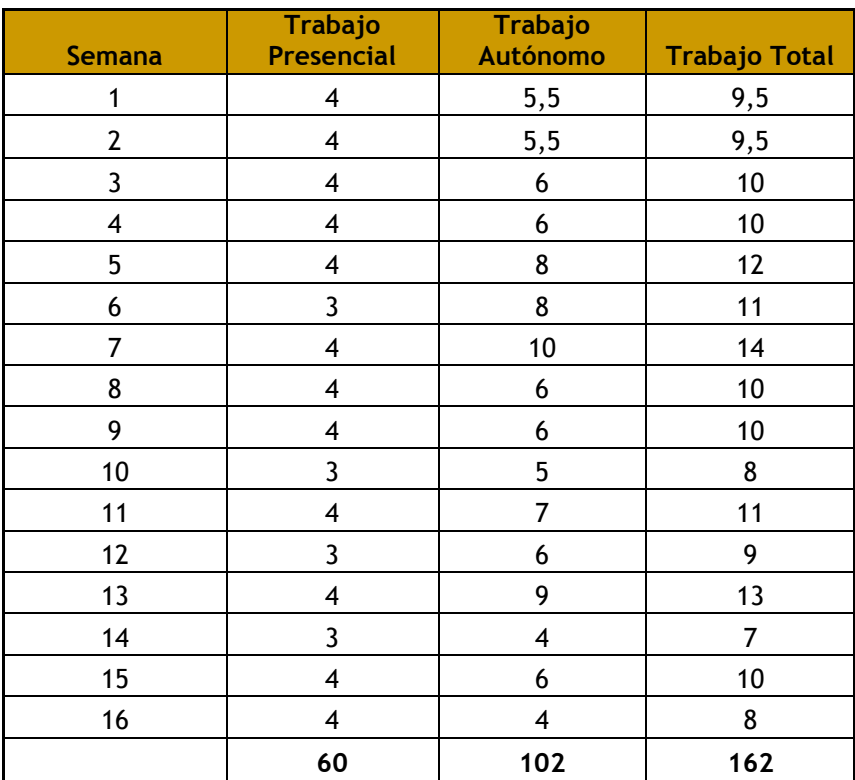

## *6. SISTEMA DE EVALUACIÓN Y DE CALIFICACIÓN*

**6.1. Criterios de evaluación y calificación**

De acuerdo con la memoria del grado, se facilitan dos vías alternativas para la superación de la asignatura: la evaluación por curso y la evaluación en examen final.

El alumno dispondrá de las tres primeras semanas de curso para decantarse por una u otra alternativa, debiendo informar al profesor responsable de la asignatura en caso de optar a la evaluación en examen final; en caso contrario se sobreentiende que opta por la evaluación por curso.

**1) Evaluación por curso de la asignatura.**

Los alumnos que opten por la evaluación por curso habrán de cumplir con los siguientes criterios:

1.- **Evaluación frecuente**: se establecen una serie de entregas de trabajos a realizar en clase o en casa con carácter regular, pero no periódico; es decir, que no necesariamente se realizará en TODAS las clases. Serán de cualquiera de las partes de la asignatura: Economía, Derecho, Gestión de Empresas y Contabilidad. Habrá que entregar un mínimo del 80% de las mismas. Además, se valorarán con una nota media final de MUY BIEN, BIEN, SUFICIENTE o INSUFICIENTE.

2.- **Exámenes parciales**: se realizarán cuatro exámenes parciales a lo largo del curso, uno por cada parte de la asignatura, de una hora de duración en Economía, en Derecho y en Gestión de Empresas, y dos horas de duración en el caso de Contabilidad, y en horario de clase. Estos exámenes son liberatorios para el examen de la convocatoria ordinaria de la asignatura siempre y cuando la nota obtenida sea al menos de 6. Cada examen podrá incluir preguntas de test, preguntas abiertas, ejercicios, etc.

3.- **Trabajos individuales o de grupo**: se realizarán varios trabajos a lo largo del curso. Un trabajo individual de curso, de cualquier parte de la asignatura, que implicará un documento escrito y una presentación oral; varios de Contabilidad –denominados supuestos–; y varios de clase, que habrán de entregarse en las fechas estipuladas. Se propondrán con antelación suficiente. Además, se desarrollará un CASO durante los últimos días del curso.

4.- **Examen final de curso (convocatoria ordinaria)**: se realizará un examen final, coincidente en fecha con la convocatoria ordinaria, que consistirá en cuatro partes diferenciadas, una por cada parte de la asignatura y con la misma estructura que el examen parcial correspondiente. Se podrán presentar a él aquellos alumnos que hayan superado al menos 2 de los 4 exámenes parciales, ya sea para recuperar una o las dos partes pendientes, ya sea para subir nota. Para aprobar se tendrá que obtener una nota de al menos un 5 en cada parte independientemente. NO SE COMPENSAN LAS NOTAS DE LAS DIFERENTES PARTES, NI EN LOS EXÁMENES PARCIALES NI EN EL EXAMEN FINAL.

Aquellos alumnos que no superen al menos 2 de los 4 exámenes parciales deberán presentarse al examen de la convocatoria ordinaria para poder superar la asignatura (ver punto 2-Convocatoria ordinaria, en página 21).

**NOTA:** No se guardan las partes superadas de la asignatura en las evaluaciones por curso u ordinaria, para la convocatoria extraordinaria de julio, que será un examen global único.

Cada parte tiene un **peso** de:

- 1.- **Evaluación frecuente**: 20%.
- 2.- **Exámenes parciales**: 50%, repartido como sigue:
	- 11% Economía;
	- 8% Derecho;
	- 11% Gestión de Empresas; y
	- 20% Contabilidad.
- 3.- **Trabajos individuales o de grupo**: 30%.

El aprobado de la asignatura en la evaluación por curso se obtendrá cuando se cumplan los requisitos establecidos para cada criterio, que son:

1.- **Evaluación frecuente**: realizar el 80% de las entregas en tiempo y forma.

2.- **Exámenes parciales**: obtener una nota >=6 en cada examen parcial.

3.- **Trabajos individuales o de grupo**: entregar los trabajos en los plazos fijados con una nota mínima de 7, para lo cual se deberán cumplir los requisitos indicados en el Anexo I.

4.- **Examen final de curso:** obtener una nota >=5 en el examen final de curso en cada una de las partes.

Todo lo anterior tiene una serie de **implicaciones** que, sin ánimo de ser exhaustivo, son las siguientes:

**1.-** Para poder aprobar por curso se han de aprobar, al menos, 2 de los 4 exámenes parciales durante el curso. Siendo así, se podrá optar a aprobar las partes pendientes en el examen final de curso y, por tanto, la asignatura por curso.

**2.-** El alumno, para subir nota en el examen final de curso, se puede presentar bien a 2 de los 4 exámenes parciales, bien al examen de la convocatoria ordinaria.

**3.-** El esquema del aprobado en la evaluación por curso, suponiendo cumplidos los criterios *1.- Evaluación frecuente* y *3.- Trabajos individuales o de grupo*, y en función de los parciales superados es el siguiente:

**3.1.** Si se aprueban los 4 exámenes parciales se podrá subir nota de 2 de las partes de la asignatura en el examen final. En este caso, que supone un trabajo del alumno realizado *perfectamente* en tiempo y forma, se suma un *BONUS* de 1 punto sobre la nota media final. La nota mínima de curso será, en este caso, de 7,70.

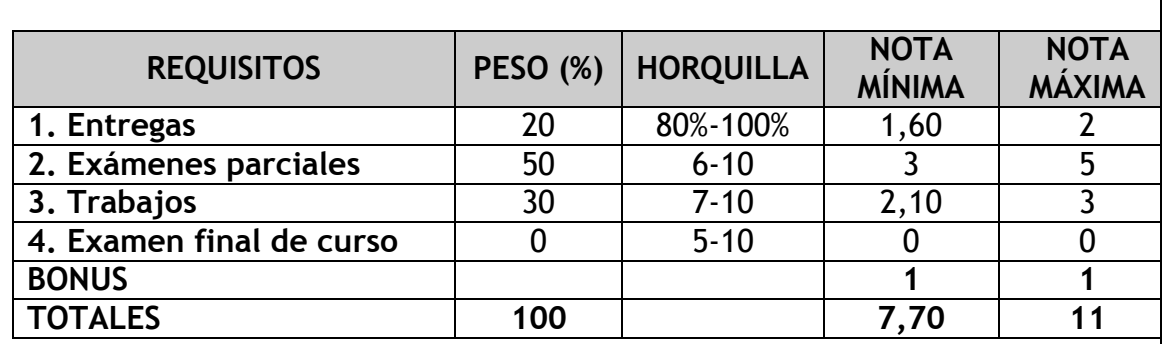

**3.2.** Si se aprueban 3 de los 4 exámenes parciales se habrá de ir a recuperar la parte suspensa y se podrá subir la nota de otra de las partes en el examen final. En este caso, que supone un trabajo del alumno realizado *casi perfectamente* en tiempo y forma, se suma un *BONUS* de 0,5 puntos sobre la nota media final. La nota mínima de curso será, en este caso, de 7,08.

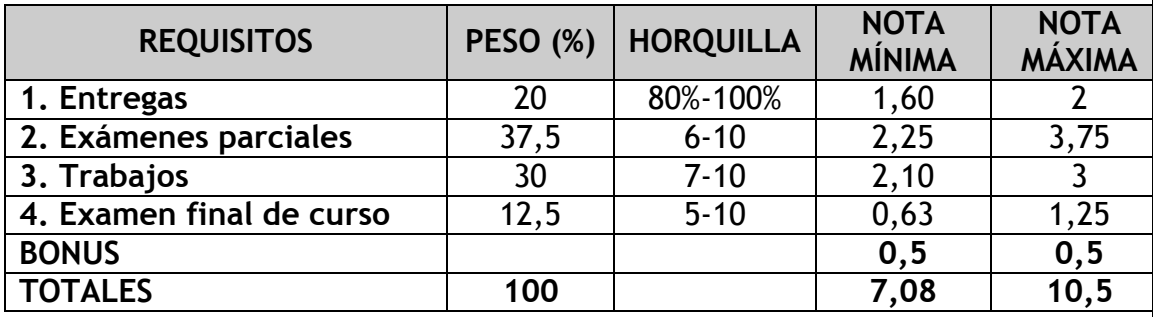

**3.3.** Si se aprueban 2 de los 4 exámenes parciales se habrá de ir a recuperar las partes suspensas, y NO se podrá subir la nota de ninguna otra parte, en el examen final. En este caso, que supone un trabajo del alumno realizado *justamente* en tiempo y forma, se suma un *BONUS* de 0,15 puntos sobre la nota media final. La nota mínima de curso será, en este caso, de 6,60.

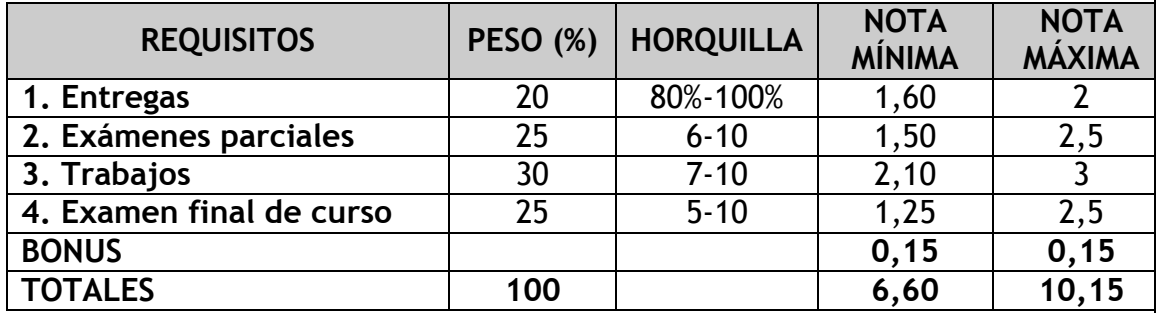

**3.4.** Si se aprueba 0 ó 1 de los 4 exámenes parciales, sólo queda la opción del examen final de curso y seguir la opción de evaluación en examen final; en ningún caso se podrá presentar al examen de cada parte de la materia. En este caso, la nota final de curso será mejorada según la calidad del trabajo realizado a lo largo del curso, diferenciando así a los alumnos que siguieron la evaluación por curso de aquellos que optaron por la evaluación en examen final directamente.

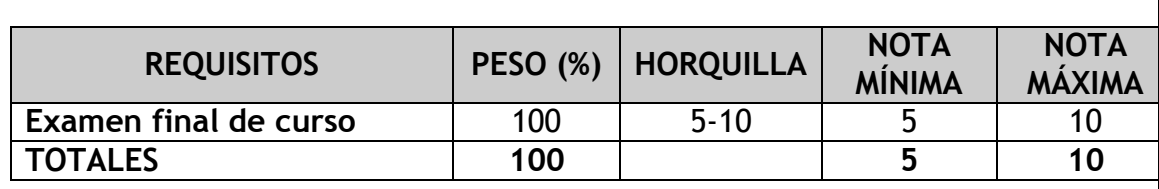

**4.-** Se irá avisando de los trabajos a realizar, tanto individuales como de grupo, según vayan surgiendo.

**5.-** Las entregas se deberán subir a la plataforma Moodle. Excepcionalmente se aceptarán entregas por correo electrónico.

**6.-** Los cálculos de tiempo de trabajo en casa se han realizado atendiendo a la carga lectiva prevista en el normativa para una asignatura básica, 6 créditos ECTS, a la carga aprobada por la U.P.M. de 27 horas por crédito ECTS, y al reparto de cada crédito ECTS en la asignatura: 10 horas de trabajo en clase y 17 horas de trabajo del alumno. Por lo tanto se han computado 162 horas totales de trabajo de la asignatura (6ECTS x 27Horas/ECTS), 60 de las cuales corresponden a clases y 102 a trabajo del alumno fuera del aula.

**7.-** La nota final de la asignatura se calculará, como se ha visto en las tablas anteriores, como suma ponderada de las cuatro partes, más un *BONUS* en función del momento de cumplimiento con dichos requisitos. Esta nota será mejorada, adicionalmente, si un porcentaje superior al 50% de las entregas han sido valoradas al final de curso como MUY BIEN.

**Importante**: Si NO se cumple ALGUNO de los cuatro requisitos, no se podrá aprobar la asignatura por curso.

**2) Convocatoria ordinaria:**

Los alumnos que hayan elegido la opción de la evaluación en examen final, así como aquellos que no hayan podido superar la asignatura en la evaluación por curso, podrán presentarse a la convocatoria ordinaria de enero de 2012.

Esta convocatoria ordinaria consistirá en un examen global de toda la asignatura, siendo los pesos de cada parte de la misma en dicho examen los siguientes:

- 22% Economía;
- 16% Derecho;
- 22% Gestión de Empresas; y
- 40% Contabilidad.

Simultáneamente, se realizará un examen para los alumnos que, habiendo superado al menos dos de las cuatro partes de la asignatura durante el curso, deseen superar la asignatura en la evaluación por curso o subir la nota de alguna de dichas partes.

### **3) Convocatoria extraordinaria:**

Adicionalmente, se plantea una convocatoria extraordinaria única para los alumnos que no hayan superado la asignatura en cualquiera de las dos convocatorias anteriores: por curso y ordinaria.

Esta convocatoria extraordinaria se realizará en julio de 2012, mediante un examen global de toda la asignatura, siendo los pesos de cada parte los siguientes:

- 22% Economía;
- 16% Derecho;
- 22% Gestión de Empresas; y
- 40% Contabilidad.

# *7. RECURSOS DE ENSEÑANZA Y APRENDIZAJE*

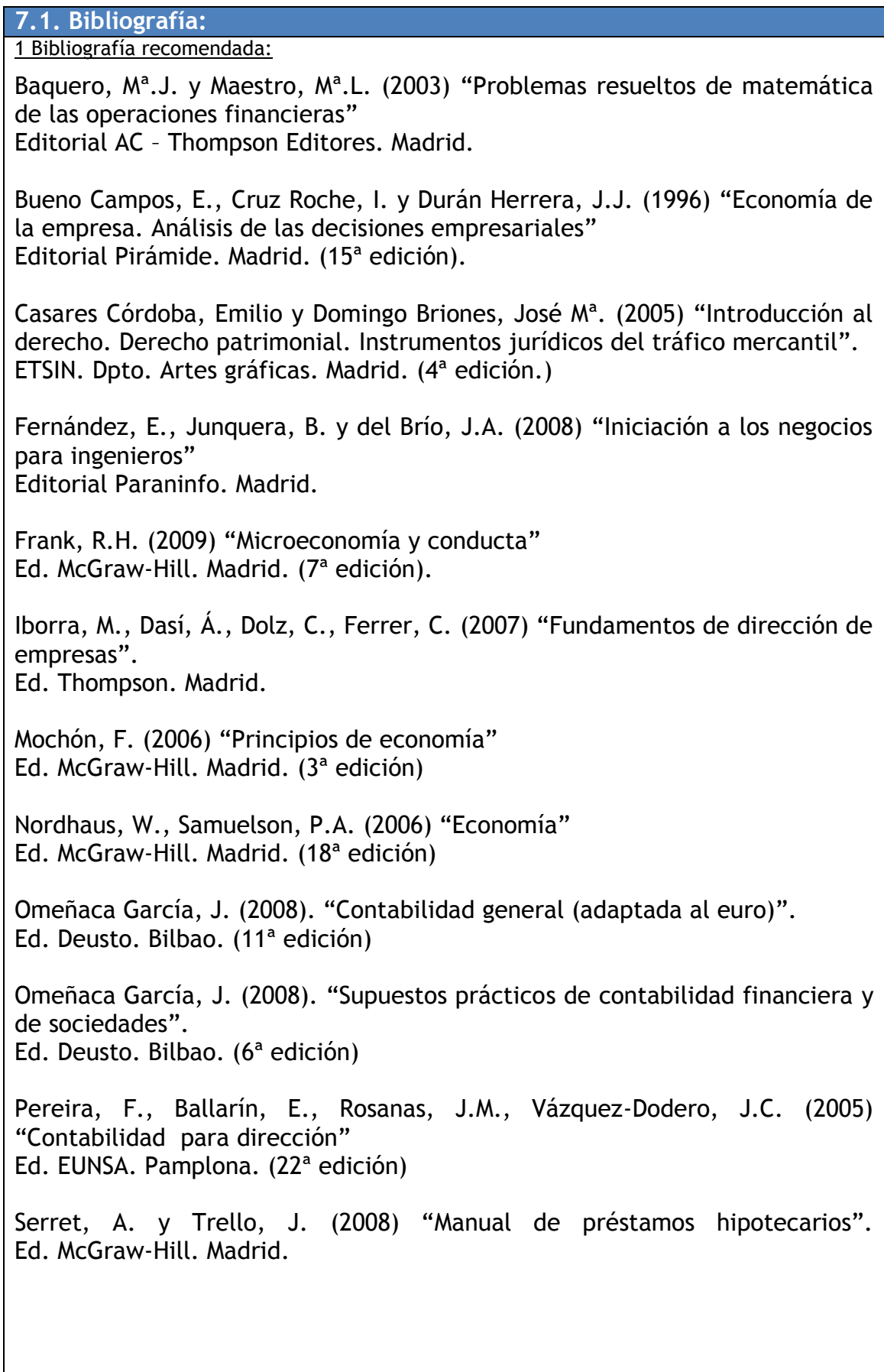

2 Bibliografía complementaria:

Arroyo Martínez, I. (2002) "Compendio de derecho marítimo". Ed. Tecnos. Madrid

Bajo Rubio, O. y Monés Farre, M. A. (2000) "Curso de macroeconomía" Antoni Bosch, editor. Barcelona (2ª edición)

Begg, D., Fischer, S., Dornbusch, R. (2002) "Economía". Ed. McGraw-Hill. Madrid. (6ª edición).

Bueno Campos, E. (2002) "Curso básico de economía de la empresa". Editorial Pirámide. Madrid. (3ª edición).

Mochón, F. (1993) "Economía. Teoría y práctica" Ed. McGraw-Hill. Madrid. (3ª edición)

Pindyck, R.S. y Rubinfeld, D.L. (2009) "Microeconomía" Ed. Prentice Hall. Madrid. (7ª edición)

Rosanas, J.M. (1999) "Contabilidad de costes para toma de decisiones" Ed. Descleé de Brouwer. Bilbao.

Pérez-Carballo, A. (1987) "Lo que dicen y no dicen los estados financieros" Ed. Mentat. Madrid.

Stiglitz, J. E. (1994) "Principios de microeconomía" Ariel Economía. Barcelona. (1ª edición)

Suárez, A.S. (2005) "Decisiones óptimas de inversión y financiación en la empresa" Editorial Pirámide. Madrid. (21ª edición).

Robles, M. (2006) "La contabilidad y su análisis" Ediciones Díaz de Santos, S.A. Madrid.

Varian, H. R. (2007) "Microeconomía intermedia. Un enfoque actual" Antoni Bosch, editor. Barcelona. (7ª edición)

3 Enlaces de interés:

Plataforma Moodle de la UPM: <https://moodle.upm.es/titulaciones/oficiales/login/login.php>

Boletín Oficial del Estado: http://www.boe.es/

### **7.2. Recursos y otros materiales de apoyo**

Otros recursos:

Constitución Española de 1978: http://www.boe.es/aeboe/consultas/enlaces/constitucion.php

Informes del Banco de España: <http://www.bde.es/webbde/es/secciones/informes/index.html>

Comisión Nacional del Mercado de Valores (CNMV): http://www.cnmv.es/index.htm

Web oficial de la Unión Europea: http://europa.eu/index\_es.htm

Banco Central Europeo: http://www.ecb.int/ecb/html/index.es.html

Presupuestos Generales del Estado para el año 2011: http://www.boe.es/boe/dias/2010/12/23/

Presupuestos de la UPM para el año 2011: http://www.upm.es/institucional/UPM/DatosEconomicos/Presupuestos

## *ANEXO I*

### **Trabajo individual de curso**

Durante el curso se realizará un trabajo individual sobre cualquiera de las diferentes partes que conforman la asignatura: Economía, Derecho, Gestión de Empresas y Contabilidad, que incluirá un documento escrito y una presentación oral posterior.

A continuación se detallan las condiciones del trabajo.

Los objetivos del trabajo son:

- Aprender a dar los primeros pasos de una investigación.
- Ser capaz de planificar una labor de investigación.
- Conocer la capacidad de trabajo individual frente a unos niveles de exigencia autoimpuestos, unas condiciones de evaluación externas y unos tiempos de entrega prefijados.
- Aprender a realizar un documento escrito de carácter científico.
- Aprender a "vender" una idea o un trabajo de forma rápida a través de una presentación visual.
- Conocer y aplicar las técnicas de hablar en público.

El alumno tendrá total libertad para elegir el trabajo a desarrollar, aunque previamente tendrá que comunicárselo al profesor, quien dará el visto bueno al mismo. La base del trabajo deberá ser algún tema relacionado con la asignatura y que amplíe los conocimientos adquiridos en ella. Además, deberá atenerse a las siguientes directrices:

### *En general*:

- Debe ser una investigación aprobada por el profesor.
- Es necesario obtener una nota superior a 7 puntos para aprobar por curso.
- Se podrá presentar en dos veces: una primera versión y la versión definitiva si la primera no alcanzara el mínimo o se quisiera subir su nota.
- Formato del trabajo: WORD o Adobe –documento escrito– y PowerPoint o Adobe –presentación oral–, y deberá ser subido a la plataforma Moodle.

### *Documento escrito*:

- Debe ser un trabajo original.
- Debe seguir las indicaciones dadas en el Anexo II, "evaluación de trabajos escritos'.
- Se apoyará en las recomendaciones dadas en el documento "cómo redactar el texto escrito", que se entregará oportunamente.

*Presentación oral*:

Debe seguir las indicaciones dadas en el Anexo III, 'evaluación de trabajos orales'.

- Se apoyará en las recomendaciones dadas en los documentos "presentación con ordenador" y técnicas de hablar en público", que se entregarán oportunamente.
- La/s diapositiva/s llevará/n el nombre del autor en la parte inferior derecha y el título del trabajo en la parte superior.
- La diapositiva podrá llevar efectos de animación, así como dibujos, colores, tablas y todas las ayudas que el alumno considere necesarios para el mejor entendimiento de la misma.

Los plazos para cada fase del trabajo son los siguientes:

- Entrega de la primera versión del documento escrito: 10/11/2011
- Entrega de la versión definitiva del documento escrito: 1/12/2011
- Entrega de la presentación oral: 5/12/2011
- Fecha para ofrecerse para realizar la presentación: 5/12/2011
- Fecha de la presentación oral en clase: 12/12/2011

El día 12 de diciembre, si el número de alumnos que se hubieran ofrecido para presentar el trabajo fuera inferior a 20, en clase, se elegirán al azar hasta 20 alumnos para que, durante 3-4 minutos, expongan su trabajo. Si fuera superior, se hará una selección previa, que se conocerá ese mismo día.

La nota del trabajo se obtendrá de realizar los cálculos oportunos según la siguiente tabla:

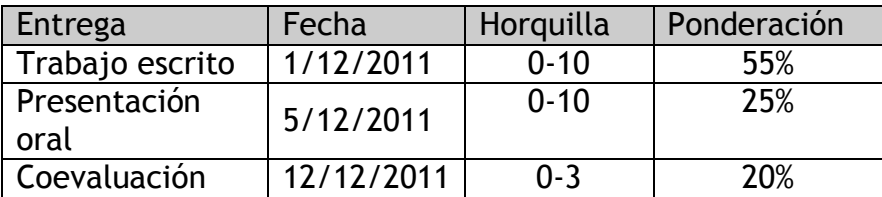

La evaluación la realizará el profesor, tanto para el documento escrito –cuya ponderación final es del 55%– como para la presentación oral –ponderada al 25%–, otorgando una nota entre 0 y 10 según la calidad del trabajo.

La presentación oral en clase –ponderación del 20% restante– se evaluará en forma de coevaluación por los alumnos, esto es, los alumnos que expongan tendrán una nota procedente de sus compañeros cuya ponderación será del 15%, procediendo el 5% restante de su labor como evaluadores. Para los alumnos que no expongan, ese 15% se sumará a la presentación oral entregada, cuyo peso ascenderá al 40%.

### *ANEXO II*

### Evaluación de trabajos escritos

Los trabajos escritos que se realicen a lo largo del curso deberán seguir una serie de normas para su presentación definitiva como parte del proceso de aprobado por curso.

En un primer acercamiento al trabajo, se admitirán borradores de los mismos que no desarrollen por completo estas normas. No obstante, parece interesante que desde el principio se vayan ajustando los trabajos a estos requisitos.

El trabajo se compondrá, en general, de seis partes como mínimo que se describen brevemente a continuación.

En primer lugar deberán llevar una portada de presentación donde aparezcan el título del trabajo, la asignatura, el/los nombre/s de el/los autor/es y la fecha de realización del trabajo.

A continuación se deberá incluir un índice, e inmediatamente después, un resumen del trabajo donde aparezcan las motivaciones del mismo –qué me ha llevado a realizarlo– el cuerpo del mismo –lo que incluye, de qué va– y las conclusiones –lo que se ha conseguido con su realización–.

Posteriormente aparecerá el trabajo divido en los epígrafes correspondientes según el índice, seguirá con las correspondientes conclusiones y finalizará con una bibliografía básica y una bibliografía complementaria.

Los criterios para su evaluación aparecen en la siguiente tabla, donde se especifican las diferentes rúbricas a tener en cuenta y la nota asociada a su cumplimiento. De esta forma se intenta ser lo más objetivo posible, acercando estos criterios a los estándares de las grandes revistas internacionales en sus exigencias de publicación.

Para ver un ejemplo de cómo realizar un trabajo "profesional", se remite a los alumnos al artículo entregado sobre la racionalidad del consumidor –¿Son los inversores racionales?–, donde se pueden observar el resumen del artículo, la forma de introducir fórmulas y gráficos, la manera de citar las fuentes utilizadas y la división del artículo en epígrafes, por ejemplo.

Animamos a los alumnos a comprobar estos estándares en las revistas que tienen a su disposición en la biblioteca: "Ingeniería Naval" o "Maritime Policy and Management', por ejemplo.

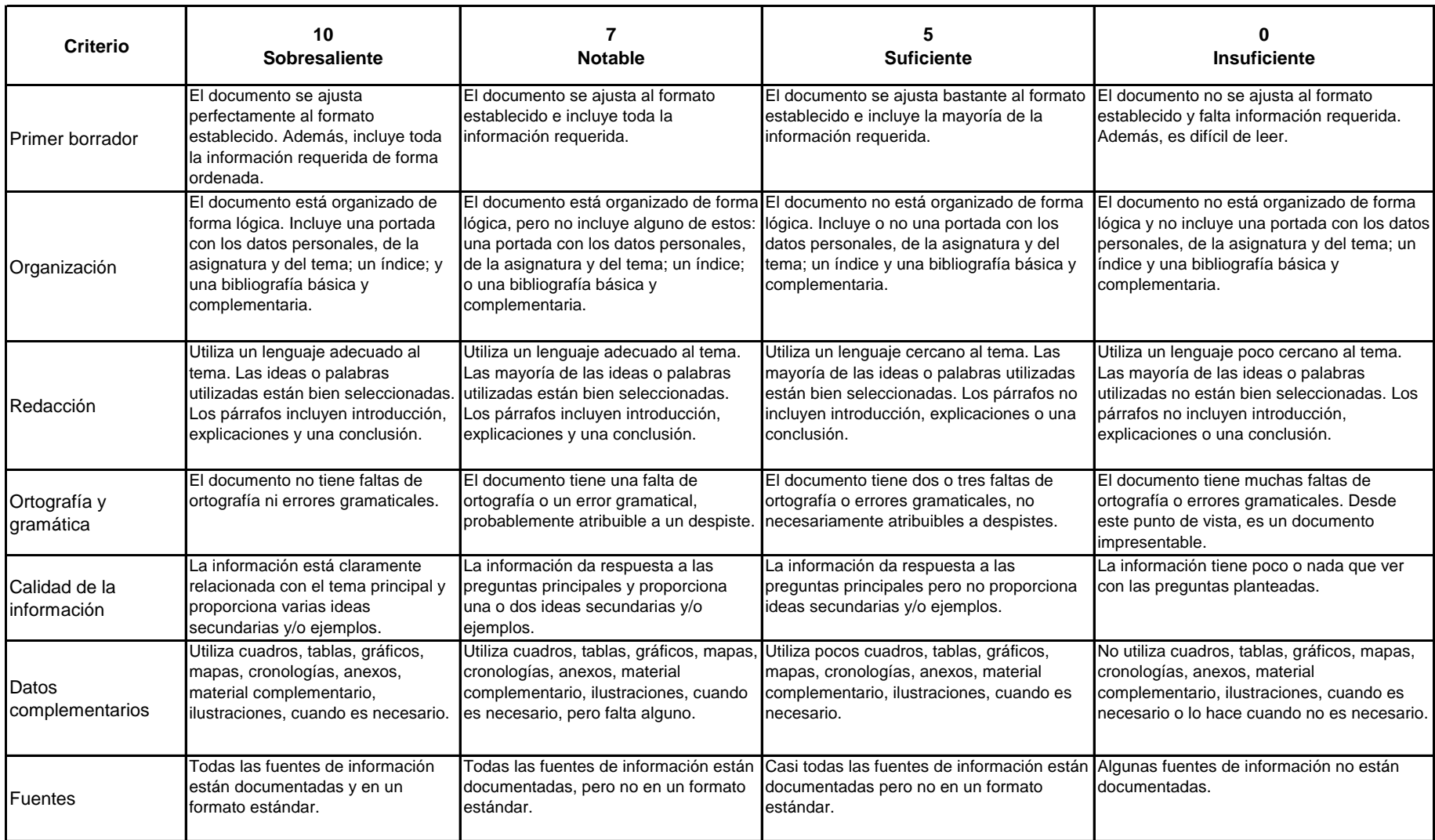

Los criterios anteriores se refieren a los aspectos comentados en la primera columna –la del "sobresaliente"–, pero no estará de más que demos algunas pautas que los aclaren.

El criterio de "primer borrador" se refiere al trabajo finalizado y listo para su corrección, que siempre estará supeditado a la revisión por parte de la comisión editorial de la revista –en nuestro caso, el profesor– que puede considerar su aceptación, la realización de alguna mejora e incluso su rechazo por no cumplir alguno de los mínimos, lo que garantizará la calidad del trabajo final.

El criterio de "calidad de la información" implica que la redacción del texto está acorde con el tema que se está tratando y que no se incluye información innecesaria para el seguimiento del mensaje principal. Además, se facilita la comprensión del trabajo mediante ejemplos interesantes o ideas alternativas o complementarias que centran el tema.

El resto de criterios parecen claros, pero en cualquier caso deberán realizarse las oportunas aclaraciones en el caso de que no sea así, ya sea en clase o en tutorías.

### *ANEXO III*

### Evaluación de trabajos orales

Los trabajos orales que se realicen a lo largo del curso deberán seguir una serie de normas para su presentación en clase como parte del proceso de aprobado por curso.

Las normas de presentación en clase han de ser, por fuerza, suficientemente estrictas para lograr el objetivo último de que todos los alumnos presenten al menos un trabajo oral en clase. Por ello, la primera norma observa el tiempo empleado para la presentación, que no deberá superar un valor máximo bajo penalización en la nota final de la misma.

El trabajo oral deberá llevar asociado una presentación en algún soporte informático tipo Power Point o similar, donde se expongan las principales ideas del trabajo y se realicen aportaciones significativas –ejemplo prácticos, dibujos ilustrativos, tablas resumen, etc.–

El objetivo principal, una vez logrado que todos los alumnos expongan, será ser capaz de modelar una forma personalizada de presentar trabajos, informes o cualquier tipo de presentación a través del conocimiento y puesta en práctica de los tres conceptos básicos asociados a una presentación oral: mensaje, lenguaje no verbal y voz.

Según Albert Mehrabian, investigador en temas de comunicación, las palabras sólo producen el 7% del impacto que el orador causa en la audiencia – mensaje–. Otro 55% se deriva de aspectos visuales tales como el aspecto externo, expresiones faciales, gestos, lenguaje corporal, posturas, etc. – lenguaje no verbal–, mientras que el 38% restante depende de la voz del orador –voz–.

Dale Carnegie Training1 afirma que, aunque muchas personas creen que los buenos comunicadores nacen con este don, la realidad es que todo el mundo puede aprender el secreto. Con práctica y orientación las personas más tímidas pueden emular a los grandes oradores. En este sentido se recomienda seguir las recomendaciones del software Microsoft Office PowerPoint para sacar partido a las presentaciones en público, llamada la regla de las "4 P's" que consiste en:

- Planificar: conocer los conocimientos, vivencias, necesidades y objetivos de la audiencia. El propósito de la charla se basará en los resultados que se esperan de la audiencia.
- Preparar: mediante una actitud mental positiva, con un comienzo que capte la atención y presentando evidencias y elementos visuales: estadísticas, analogías, demostraciones, testimonios o documentos; desarrollar transiciones entre los puntos clave y preparar un final memorable.
- Practicar: ensayar la presentación completa ante un instructor, un

1

<sup>&</sup>lt;sup>1</sup> Dale Carnegie fue

amigo o una cámara de vídeo.

Presentar: adoptando una actitud profesional, centrándonos en lo fundamental, causando buena impresión a la audiencia, compenetrándose con ella, manteniendo su atención y dejando una impresión favorable y duradera.

La forma más rápida de acercarse al modo de presentar es observar a los profesores, tanto actuales como del pasado, que cada uno ha tenido y recordar la sensación que nos dejan/dejaban sus clases. Si el recuerdo o la sensación son buenos, habrá que indagar qué cosas hacía o decía y en cómo exponía la materia, relacionaba los temas y nos hacía partícipe de la exposición. Si el recuerdo o la experiencia es negativo, entonces habría que pensar qué cosas hacía que nos llevara a tener esa sensación desagradable.

Con todo ello podemos construir un modelo personalizado de qué cosas queremos hacer, cómo nos gustaría transmitir y, mucho más importante, qué no queremos hacer.

El conseguirlo dependerá de dos cosas fundamentalmente:

- 1. La posibilidad de repetir la experiencia cuantas más veces mejor a lo largo de nuestra vida de estudiante o profesional.
- 2. La facilidad para encajar las críticas constructivas que nos ayuden a ver cómo creemos que hacemos las cosas y cómo se ve "desde fuera".

Los criterios para su evaluación aparecen en la siguiente tabla, donde se especifican las diferentes rúbricas a tener en cuenta y la nota asociada a su cumplimiento. De esta forma se intenta ser lo más objetivo posible, acercando estos criterios a la capacidad de evaluar de los alumnos.

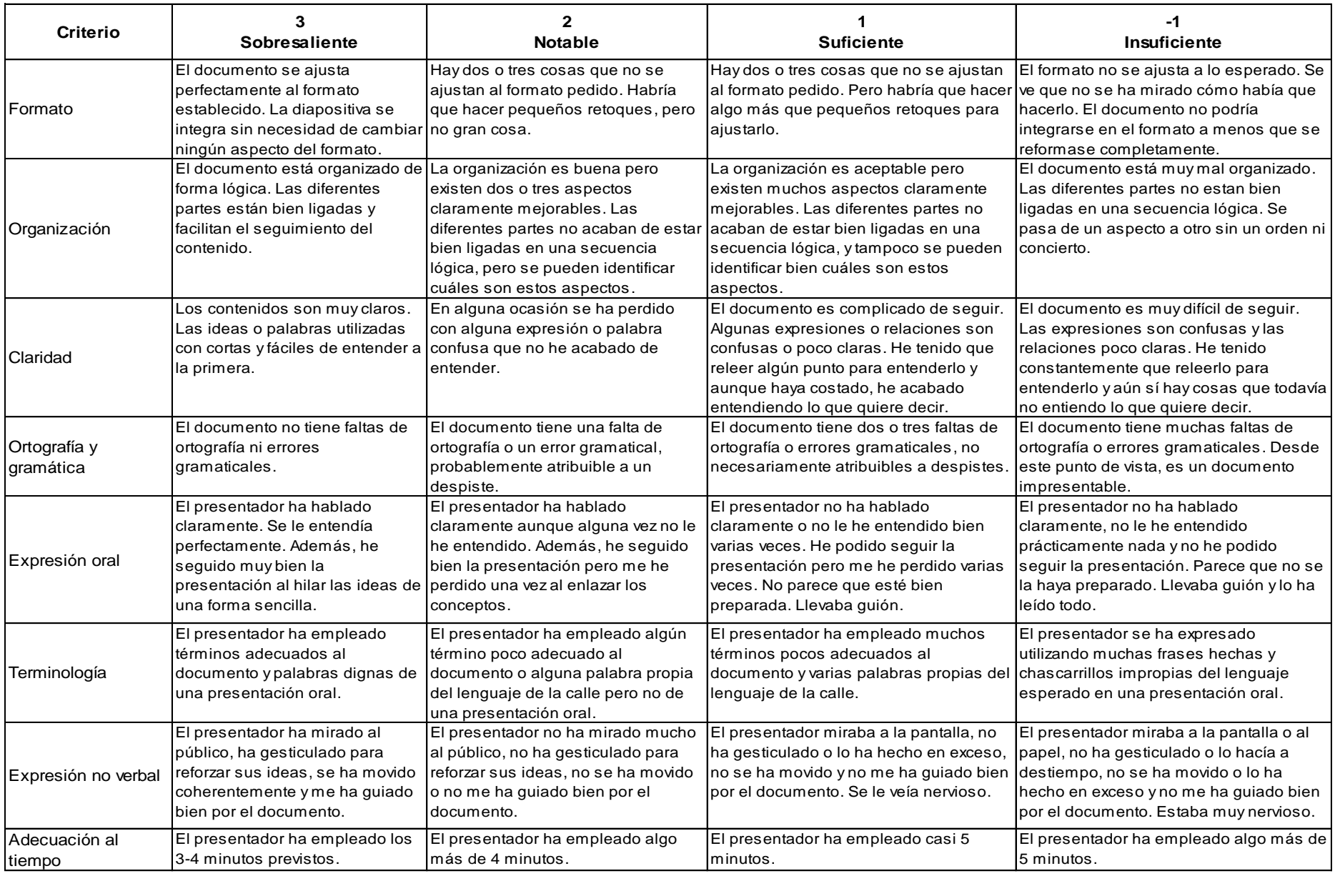

Los criterios anteriores se refieren a los aspectos comentados en la primera columna –la del "sobresaliente"–, pero no estará de más que demos algunas pautas que los aclaren.

El criterio de "formato" se refiere a que la diapositiva cumpla las condiciones pedidas, que consiste en cuatro o cinco diapositivas máximo para evitar "perder" tiempo en sus transiciones.

El criterio de "organización" busca que la información plasmada en la diapositiva sea la adecuada y la pueda seguir con facilidad quien no conoce en profundidad el tema de la presentación.

El criterio de "claridad" implica que las explicaciones son claras y se pueden seguir hacia el punto de máxima complicación de la exposición sin dificultad.

El resto de criterios parecen claros, pero en cualquier caso deberán realizarse las oportunas aclaraciones en el caso de que no sea así, ya sea en clase o en tutorías.

# *ANEXO IV*

# **Indicadores ajustados de logro**

## **Economía:**

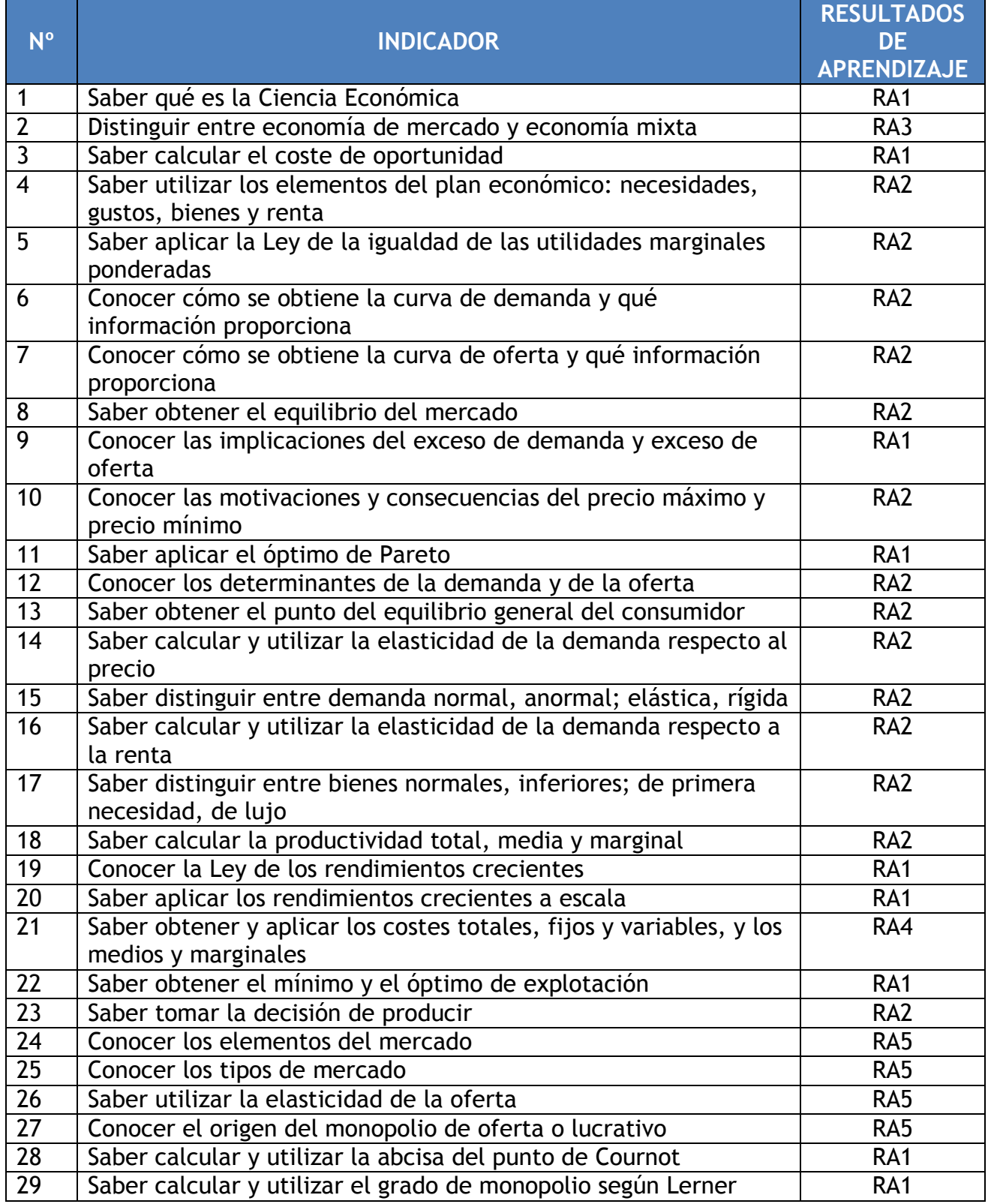

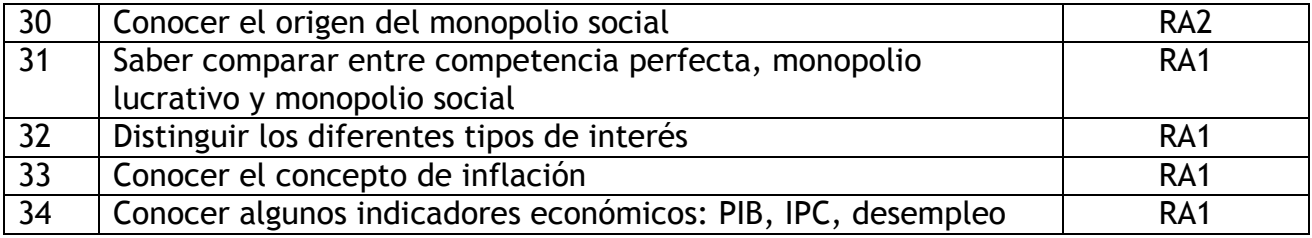

# **Gestión de empresas:**

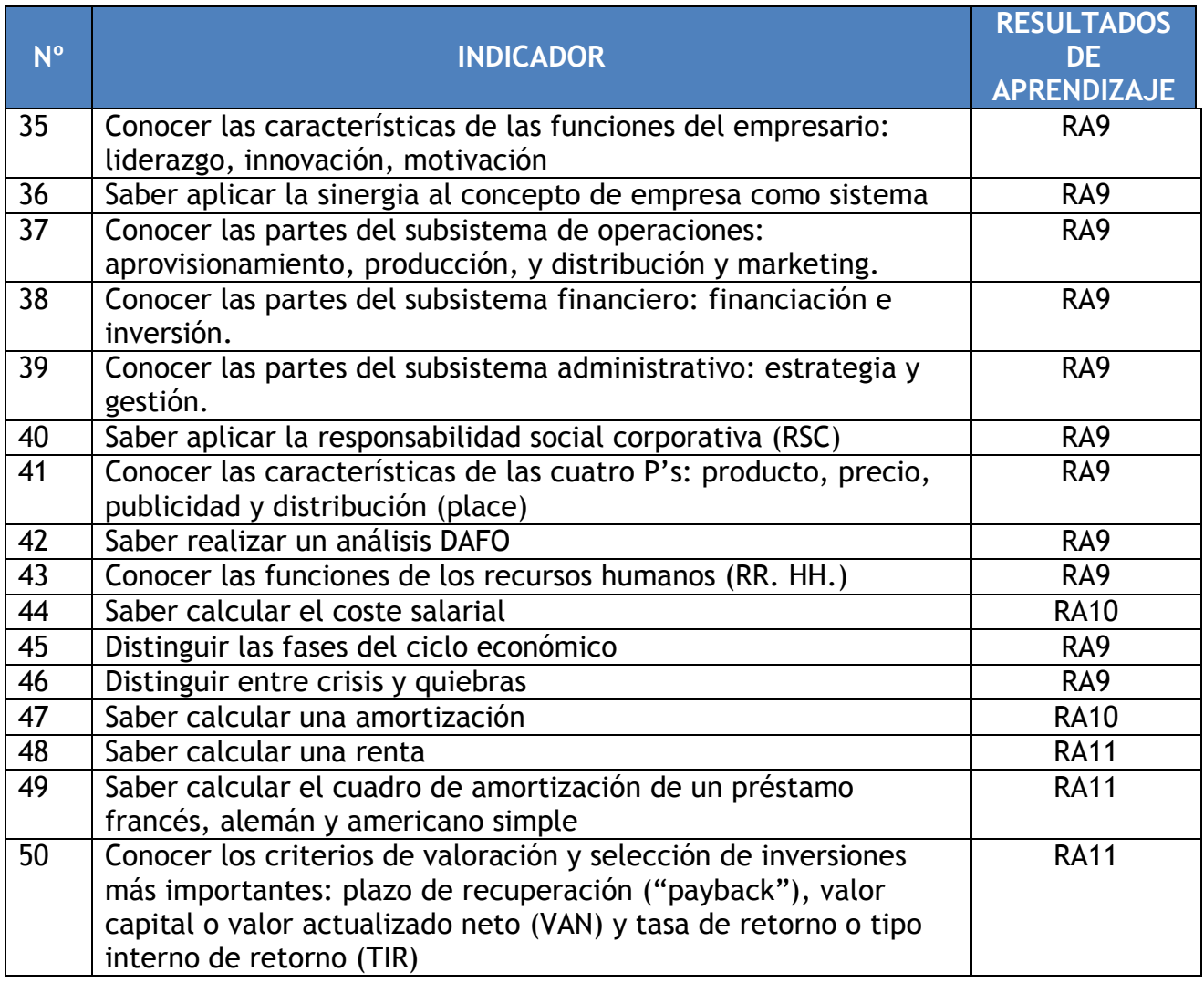

## **Derecho:**

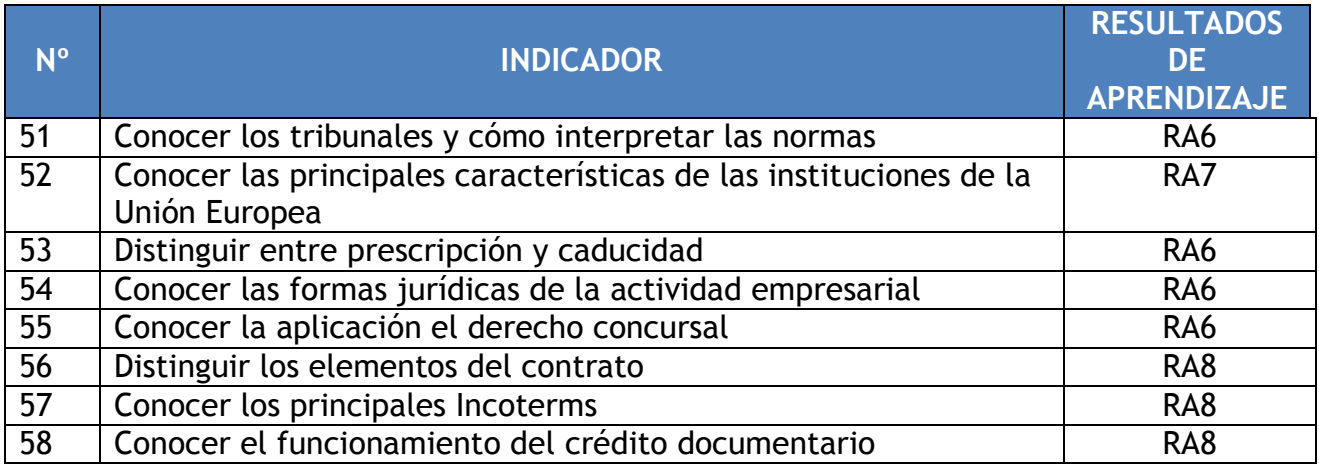

# **Contabilidad:**

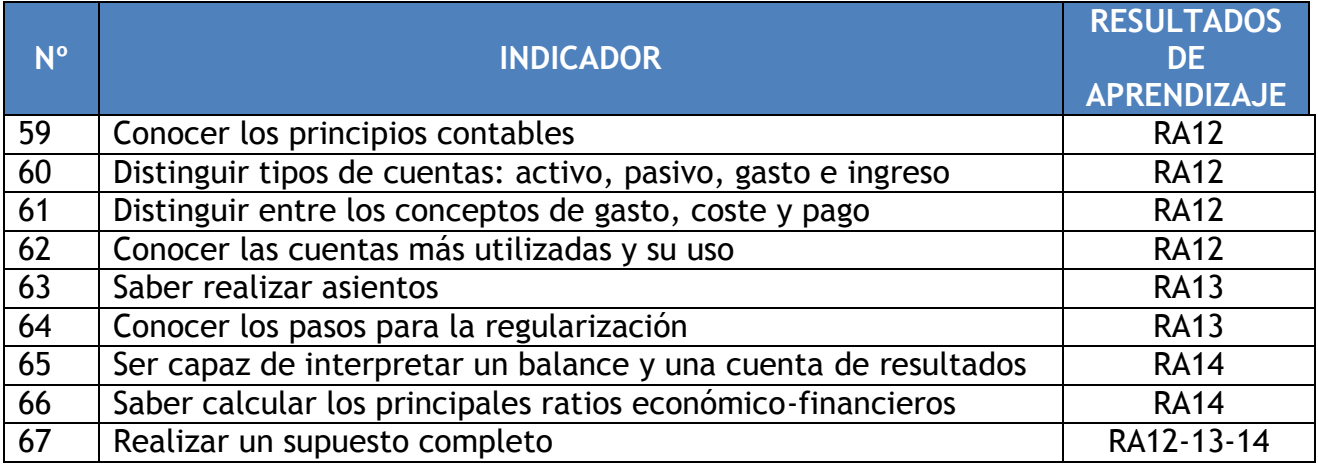

# *ANEXO V*

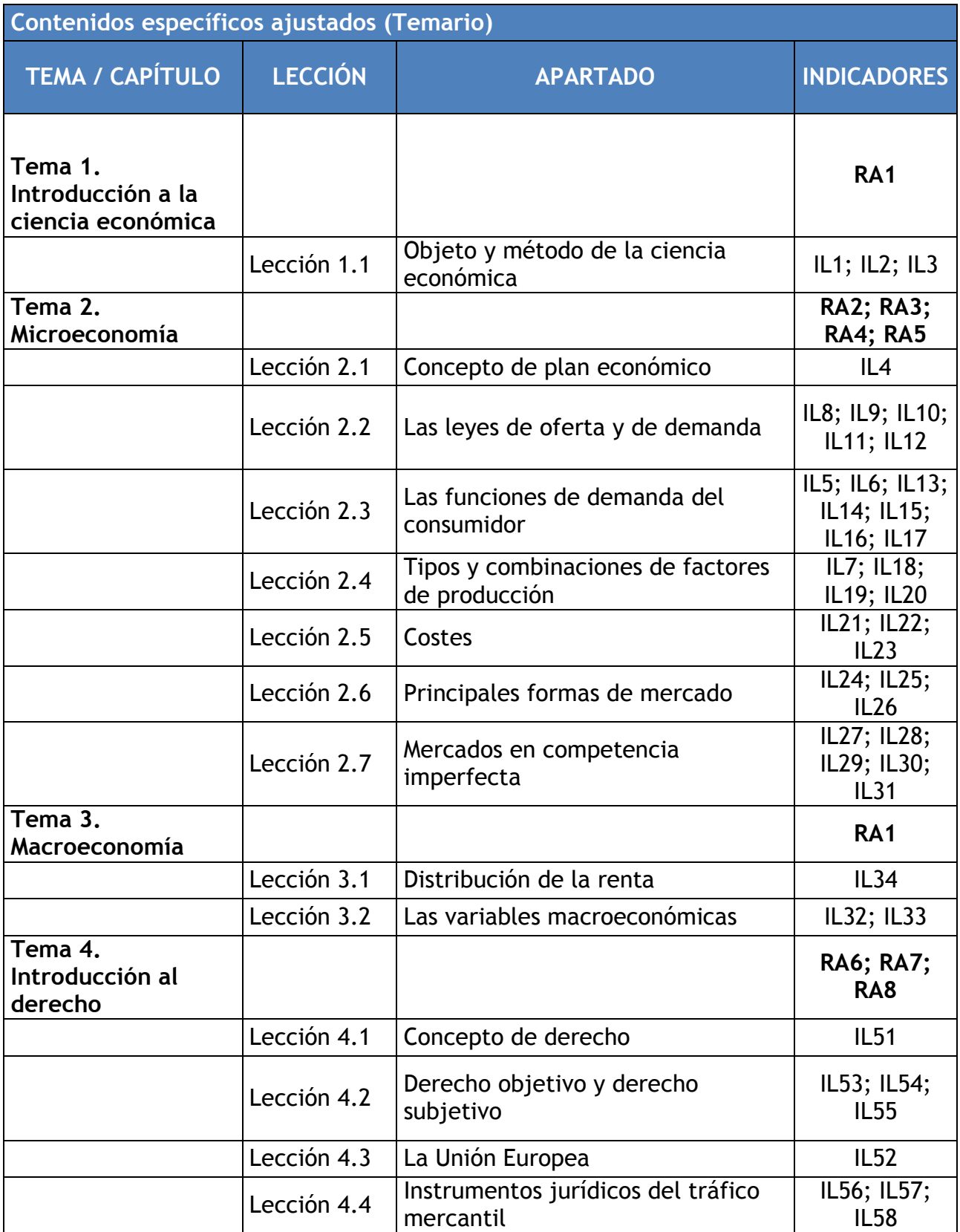

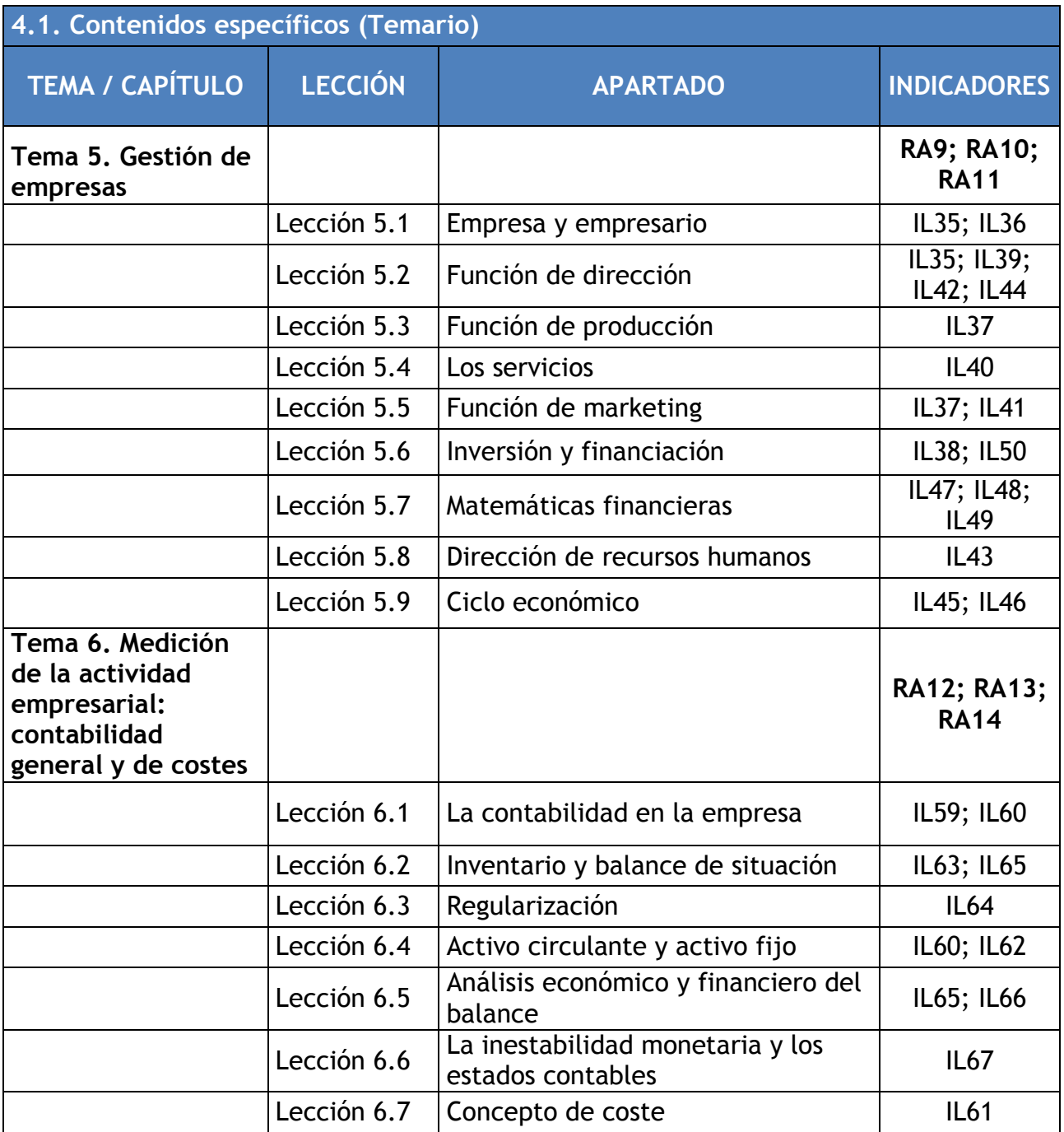

## **INDICADORES**

## RA - **RESULTADOS DE APRENDIZAJE** IL – **INDICADORES DE LOGRO**